**Министерство науки и высшего образования Российской Федерации**

ФЕДЕРАЛЬНОЕ ГОСУДАРСТВЕННОЕ БЮДЖЕТНОЕ ОБРАЗОВАТЕЛЬНОЕ УЧРЕЖДЕНИЕ ВЫСШЕГО ОБРАЗОВАНИЯ

**«Санкт-Петербургский государственный университет промышленных технологий и дизайна» Высшая школа технологии и энергетики Кафедра теплосиловых установок и тепловых двигателей**

# **ТЕХНИЧЕСКАЯ ТЕРМОДИНАМИКА**

# **Выполнение курсовой работы**

Методические указания для студентов очной и заочной форм обучения по направлению подготовки 13.03.01 — Теплоэнергетика и теплотехника

> Составители: В. Г. Злобин А. Е. Калиничев А. Н. Кондратенко

Санкт-Петербург 2024

Утверждено на заседании кафедры ТСУиТД 24.10.2023г., протокол № 2

Рецензент С. Н. Смородин

Методические указания соответствуют программам и учебным планам дисциплины «Техническая термодинамика» для студентов, обучающихся по направлению подготовки 13.03.01 «Теплоэнергетика и теплотехника».

В методических указаниях изложены основные аспекты термодинамического расчета различных циклов паротурбинных установок, в том числе с промежуточным перегревом пара, с отбором пара на регенерацию, с отбором пара на теплофикации.

Методические указания предназначены для бакалавров очной и заочной форм обучения.

#### Утверждено Редакционно-издательским советом ВШТЭ СПбГУПТД в качестве методических указаний

**Режим доступа: http://publish.sutd.ru/tp\_get\_file.php?id=202016, по паролю. - Загл. с экрана. Дата подписания к использованию 07.03.2024 г. Рег. № 5144/24**

> **Высшая школа технологии и энергетики СПбГУПТД 198095, СПб., ул. Ивана Черных, 4.**

# **СОДЕРЖАНИЕ**

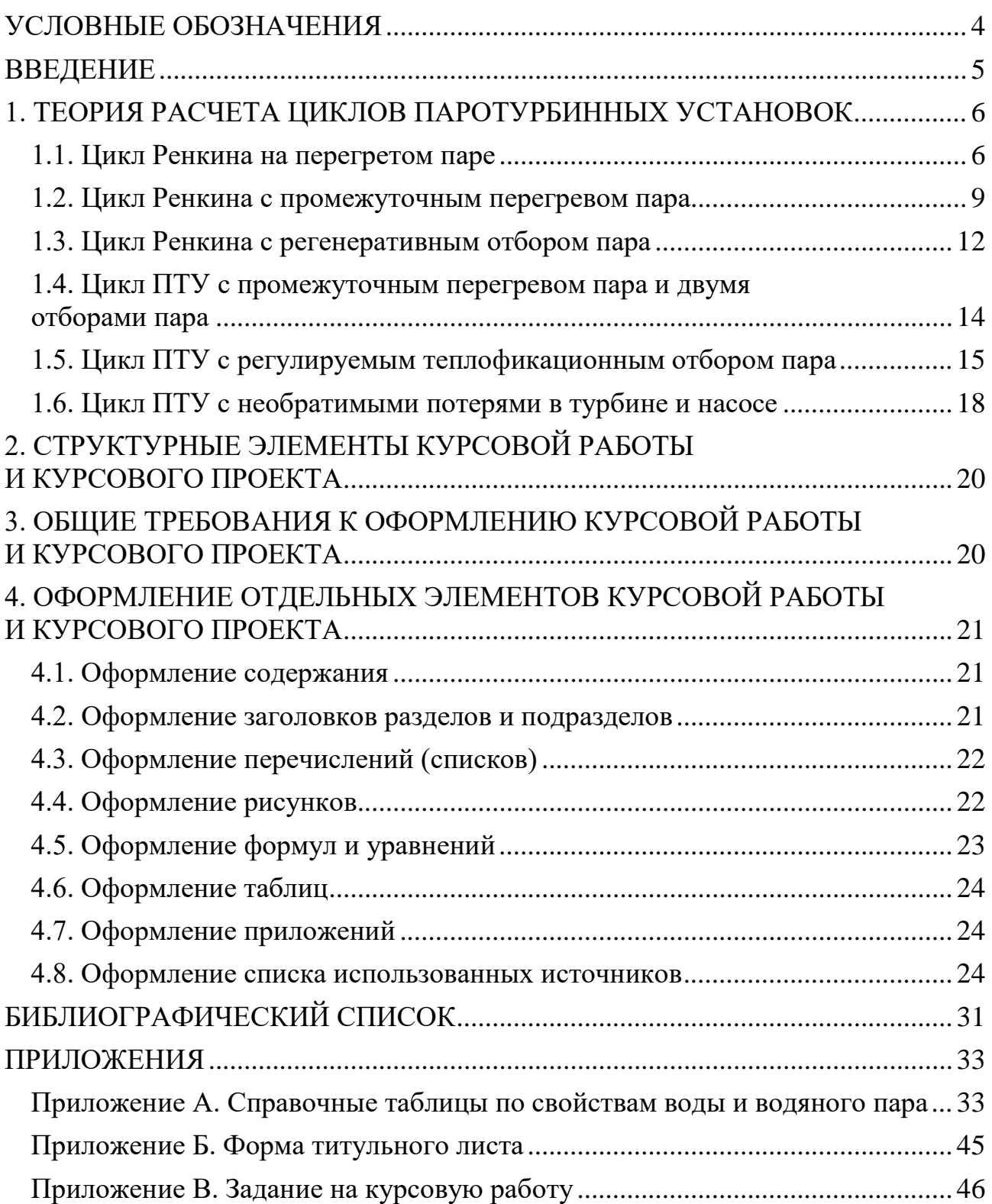

# **УСЛОВНЫЕ ОБОЗНАЧЕНИЯ**

<span id="page-3-0"></span>АЭС – атомная электростанция;

К – конденсатор;

ПГ – парогенератор;

ПН – питательный насос;

ПП – пароперегреватель;

ППП – промежуточный пароперегреватель;

ПТ – паровая турбина;

ПТУ – паротурбинная установка;

СП – сетевой подогреватель (бойлер);

ТП – тепловые потребители;

ТЭС – тепловая электростанция на органическом топливе;

ТЭЦ – теплоэлектроцентраль;

ЧВД – часть высокого давления турбины;

ЧНД – часть низкого давления турбины;

с – теплоемкость, кДж/(кг·К);

h – энтальпия, кДж/кг;

l – удельная работа, кДж/кг;

p – давление, Па;

q –удельное количество теплоты, кДж/кг;

- s энтропия, кДж/(кг $\cdot$ К);
- t температура, °C;
- v удельный объем, м $3/\text{kT}$ ;

*x* – степень сухости пара;

 $B_T$  – расход топлива, кг/с;

D – расход пара, кг/с;

К – коэффициент;

Мв – расход охлаждающей воды, кг/с;

N – мощность, Вт;

Q – полное количество теплоты, кДж;

α – доля отбора пара;

η – коэффициент полезного действия (КПД).

#### **ВВЕДЕНИЕ**

<span id="page-4-0"></span>Существующие в настоящее время паровые турбины представляют собой наиболее широко распространенные двигатели, находящие применение на атомных и тепловых электростанциях, вырабатывая около 80 % в структуре электроэнергии. При этом главной тенденцией их развития стало стремление конструкторов достичь максимальных экономических показателей работы данного оборудования, а также максимального роста единичной мощности энергетических турбин.

Сегодня как и для тепловых электростанций на органическом топливе (ТЭС), так и для атомных электростанций (АЭС), максимальная единичная мощность паровых турбин находится на уровне 1000-1200 МВт. Паровые турбины позволяют осуществлять совместную выработку тепловой и электрической энергии, что повышает эффективность их использования в составе паротурбинных установок (ПТУ). В свою очередь для достижения высокой экономичности и мощности ПТУ необходима организация ее оптимального цикла работы.

Термодинамическим циклом теплового двигателя называют круговой термодинамический процесс, в котором теплота превращается в работу. Все процессы термодинамического цикла, осуществляемого в реальном двигателе, в той или иной степени необратимы.

Необратимость процессов вызывается наличием трения в потоке рабочего тела, теплоотдачей от рабочего тела к стенке и снижает эффективность преобразования теплоты в работу. В анализе эффективности циклов решают две задачи:

1) определяют, от каких факторов зависит КПД обратимого термодинамического цикла и какими должны быть процессы цикла, чтобы его КПД имел наибольшее значение при заданных конкретных ограничительных условиях;

2) находят степень необратимости процессов действительного цикла и устанавливают, какие процессы целесообразно совершенствовать в целях уменьшения необратимых потерь и повышения КПД цикла.

В предлагаемых методических указаниях изложены основные аспекты термодинамического расчета различных циклов паротурбинных установок, в том числе с промежуточным перегревом пара, с отбором пара на регенерацию, с отбором пара на теплофикации.

Методические указания подготовлены в соответствии с учебным планом и рабочей программой дисциплины «Техническая термодинамика» для студентов вузов, обучающихся по направлениям подготовки 13.03.01 «Теплоэнергетика и теплотехника» профиль подготовки «Промышленная теплоэнергетика» и «Энергетика теплотехнологий».

Методические указания могут быть полезны для магистров направления 13.04.01 «Теплоэнергетика и теплотехника» («Технология производства электрической и тепловой энергии»), а также для инженерно-технических работников предприятий теплоэнергетического комплекса.

5

# <span id="page-5-0"></span>**1. ТЕОРИЯ РАСЧЕТА ЦИКЛОВ ПАРОТУРБИННЫХ УСТАНОВОК**

#### **1.1. Цикл Ренкина на перегретом паре**

<span id="page-5-1"></span>Цикл Ренкина на перегретом паре является наиболее широко используемым циклом, реализуемым на современных паротурбинных установках (ПТУ).

Цикл Ренкина формируется следующим образом (рисунок 1).

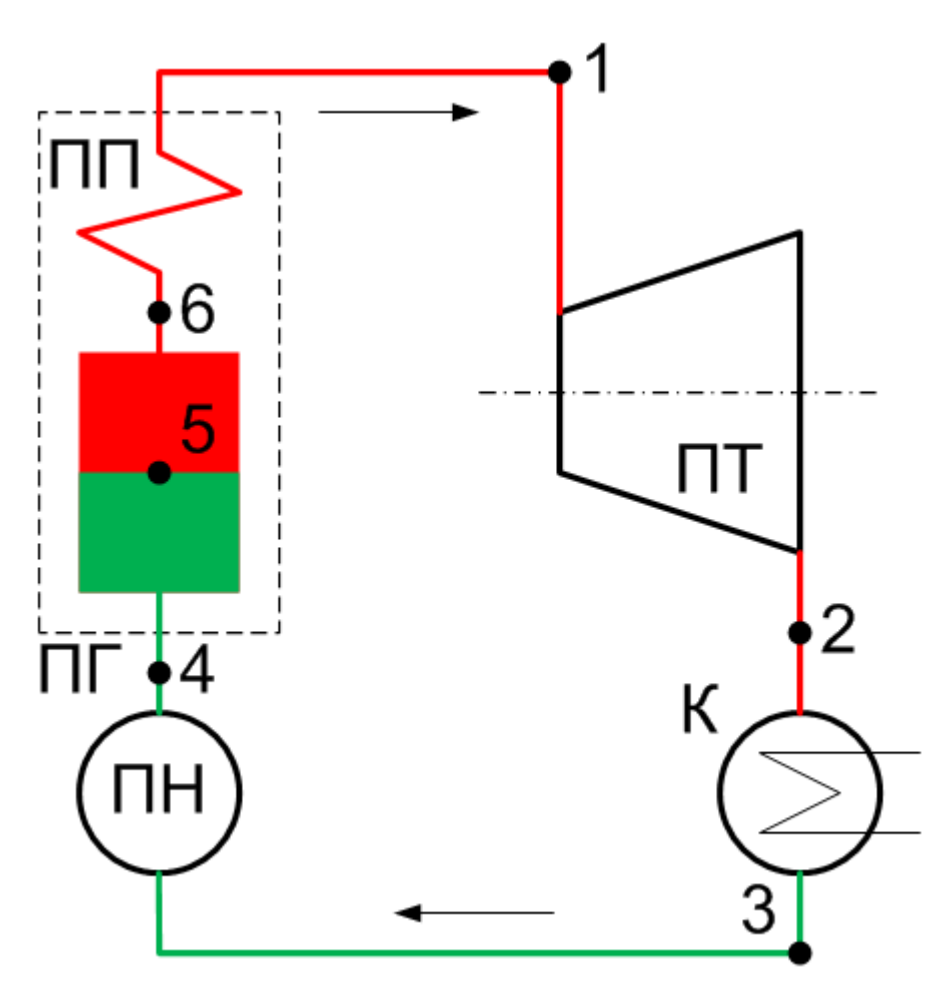

Рисунок 1 – Схема ПТУ, реализующей цикл Ренкина

Перегретый пар с давлением  $p_1$  и температурой  $t_1$  поступает в паровую турбину ПТ, где происходит его адиабатическое расширение, в ходе которого осуществляется полезная работа.

Выйдя из турбины, влажный пар с давлением р<sub>2</sub> поступает в конденсатор К, где, отдавая теплоту охлаждающей воде, полностью конденсируется при сохранении p = const и t = const.

Полученный конденсат с помощью питательного насоса ПН, адиабатически вновь повышающего его давление до р<sub>1</sub>, поступает в парогенератор ПГ, где ему передается теплота от продуктов сгорания топлива. В ходе нагрева при постоянном давлении p<sub>1</sub> до температуры кипения,

конденсат испаряется, а полученный сухой насыщенный пар перегревается в пароперегревателе ПП до температуры t<sub>1</sub>.

Реализуемый цикл, совершаемый в данной установке, представлен на рисунке 2.

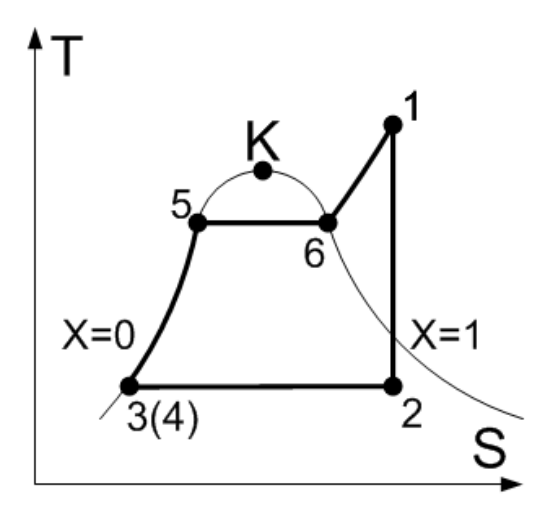

Рисунок 2 – Цикл Ренкина на перегретом паре:

 $1-2$  – адиабатное расширение пара в ПТ;  $2-3$  – изобарно-изотермическая конденсация пара в К;  $3-4$  - адиабатно-изохорное повышение давления воды в ПН; 4-1 – изобарный подвод теплоты в ПГ с образованием перегретого пара

Удельные объемы подводимой в парогенераторе теплоты q<sub>1</sub> и отводимой в конденсаторе теплоты q<sub>2</sub> определяются по формулам:

$$
q_1 = h_1 - h_4 \tag{1}
$$

$$
q_2 = n_2 - n_3 \tag{2}
$$

Полезная работа, осуществляемая в ходе выполнения цикла определяется в виде разности работы, вырабатываемой в турбине  $l_{\tau}$ , и работы, затрачиваемой в насосе  $l_{\mu}$ :

$$
l_0 = l_{\rm r} - l_{\rm H} \tag{3}
$$

Здесь:

$$
l_{\rm r} = h_1 - h_2 \tag{4}
$$

$$
l_{\rm H} = h_4 - h_3 \tag{5}
$$

Ввиду того, что работа, затрачиваемая в насосе  $l_{\mu}$ , значительно меньше работы  $l_{\rm r}$ , получаемой в турбине, то в первом приближении допустимо полагать  $l_n \approx 0$ , ah<sub>4</sub> ≈ h<sub>3</sub>. Тогда соотношения (1–3) принимают следующий вид:

$$
q_1 = h_1 - h_3 \tag{6}
$$

$$
q_2 = h_2 - h_3 \tag{7}
$$

$$
l_0 = l_{\rm r} = h_1 - h_2 \tag{8}
$$

Термический КПД цикла определяет долю подводимой теплоты, преобразованной в цикле в полезную работу:

$$
\eta_t = \frac{l_0}{q_1} \tag{9}
$$

Расход пара D, кг/с, будет равен:

$$
D = \frac{N}{l_0},\tag{10}
$$

где N – мощность установки, кВт.

Расход топлива Вт, кг/с, сжигаемого в парогенераторе:

$$
B_T = \frac{q_1 D}{Q_{\rm H}^{\rm p} \eta_{\rm nr}}\tag{11}
$$

Здесь:

 $Q_{\rm H}^{\rm p}$  – теплотворная способность топлива, кДж/кг;

 $\eta_{\text{nr}}$  – КПД парогенератора.

Для конденсации пара в конденсаторе используется холодная вода, расход которой  $M_{B}$ , кг/с, определяется по формуле (12):

$$
M_B = \frac{q_2 D}{c_B \Delta t_B},\tag{12}
$$

где с $_{\textrm{\tiny{B}}}$  – теплоемкость воды, 4,19 кДж/(кг\*К);

Δtв – разность температур охлаждающей воды на входе и выходе из конденсатора.

Параметры и функции в характерных точках цикла определяются по таблицам термодинамических свойств воды и водяного пара, представленные в Приложении А. По начальным параметрам перегретого пара перед турбиной  $p_1$ и  $t_1$  находятся: энтальпия h<sub>1</sub>, энтропия s<sub>1</sub> и удельный объем v<sub>1</sub>. При необходимости используется метод линейной интерполяции.

Ввиду того, что реализуется адиабатный процесс расширения пара в турбине, то энтропия  $s_2 = s_1$ . Подавлению р<sub>2</sub> и энтропии  $s_2$  находится состояние пара (как правило, пар в точке 2 влажный). Тогда вычисляется степень сухости пара из соотношения для расчета энтропии влажного пара, где:

$$
s_2 = s'(1-x) + s''x \tag{13}
$$

Здесь s' и s" – параметры насыщения при заданном давлении.

Энтальпия и удельный объем влажного пара определяются по соотношениям:

$$
h_2 = h'(1-x) + h''x \tag{14}
$$

$$
v_2 = v'(1-x) + v''x \tag{15}
$$

Здесь h' и v' – параметры кипящей воды;

h" и v" – параметры сухого насыщенного пара при давлении влажного пара р<sub>2</sub>.

Температура влажного пара равна температуре насыщения при данном давлении.

Процесс конденсации пара 2–3 (рисунок 2) проходит при постоянных давлении и температуре, т. е.  $p_3 = p_2$ ,  $t_3 = t_2$ . Параметры и функции кипящей воды (точка 3 на диаграмме) выписываются из таблицы.

Процесс повышения давления в питательном насосе считается адиабатным, следовательно,  $s_4 = s_3$ . Тогда по давлению  $p_4 = p_1$  и энтропии  $s_4$  с помощью линейной интерполяции находится температура и энтальпия воды в точке 4.

Найденные параметры и функции сводятся в итоговую таблицу (форма табл. 1).

Таблица 1 – Термодинамические параметры по характерным точкам цикла

| Состояние | Параметры |  |  |                                                                     |                  |   |  |
|-----------|-----------|--|--|---------------------------------------------------------------------|------------------|---|--|
|           | p, 6ap    |  |  | t, <sup>o</sup> C   h, kДж/kг   $\mathbb{K}$ Дж/(kг <sup>*</sup> K) | $V, M^3/K\Gamma$ | X |  |
|           |           |  |  |                                                                     |                  |   |  |
|           |           |  |  |                                                                     |                  |   |  |

Выполняется анализ данных, сведенных в таблицу 1.

# 1.2. Цикл Ренкина с промежуточным перегревом пара

<span id="page-8-0"></span>С целью повышения уровня сухости рабочего тела в последних ступенях турбины, а кроме того и с целью увеличения КПД рабочего цикла (при правильном выборе давления и температуры перегрева) используется технологический прием промежуточного перегрева пара.

Для этого пар, после того как он адиабатно расширился в части высокого давления турбины до давления р<sub>а</sub>, повторно направляется в паровой котел, где в промежуточном пароперегревателе (ППП) дополнительно нагревается при постоянном давлении до температуры  $t<sub>b</sub>$ , близкой к начальной температуре пара  $t_1$ .

После этого полученный перегретый пар с параметрами  $p_b = p_a$ ,  $t_b$ направляется в часть низкого давления турбины (ЧНД), где адиабатно расширяется до давления в конденсаторе р.

Далее движение рабочего тела соответствует обычному циклу Ренкина на перегретом паре (см. пп. 1.1).

Для реализации циклу Ренкина с промежуточным перегревом пара используется схема ПТУ, представленная на рисунке 3.

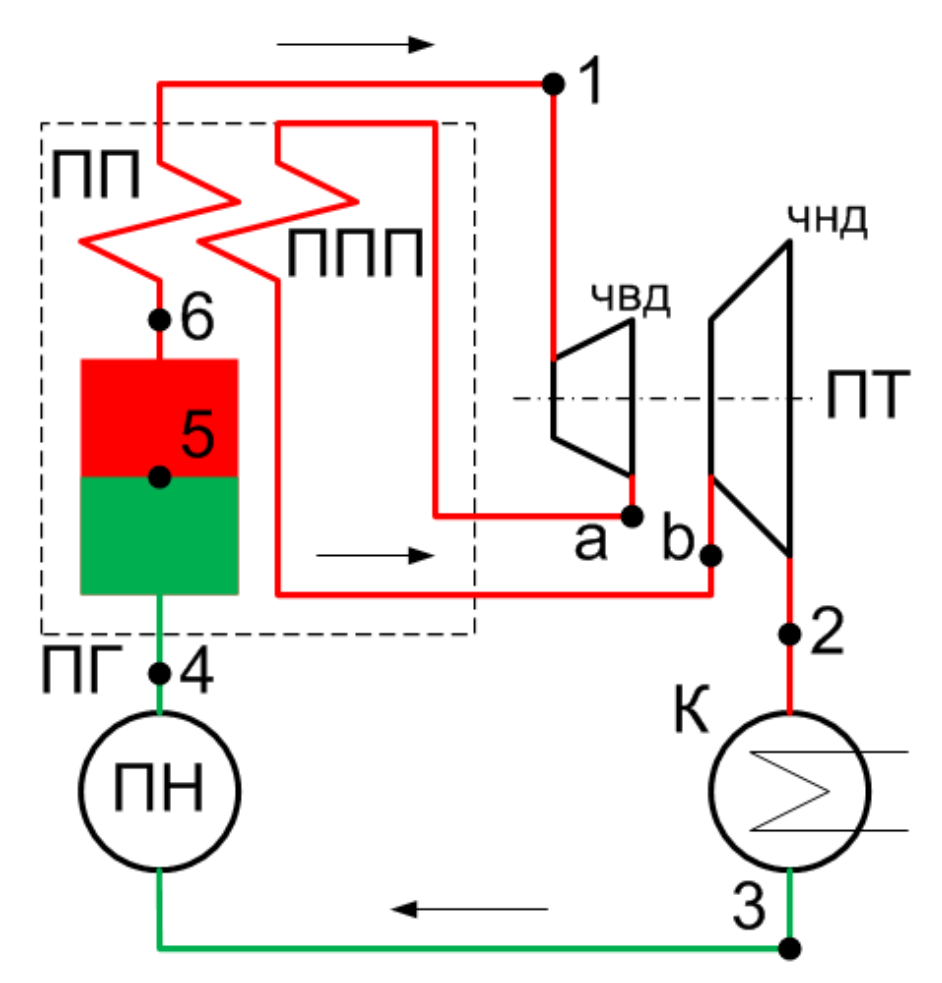

Рисунок 3 – Схема ПТУ с промежуточным перегревом пара

Определение параметров и функций перегретого пара перед турбиной описано выше.

Так как процесс расширения пара в ЧВД адиабатный, то  $s_a = s_1$ .

Тогда по давлению ра и энтропии sа по таблице термодинамических свойств воды и перегретого пара (см. приложение А) с применением способа линейной интерполяции находят параметры рабочего тела (пара) на входе в промежуточный пароперегреватель в точке а.

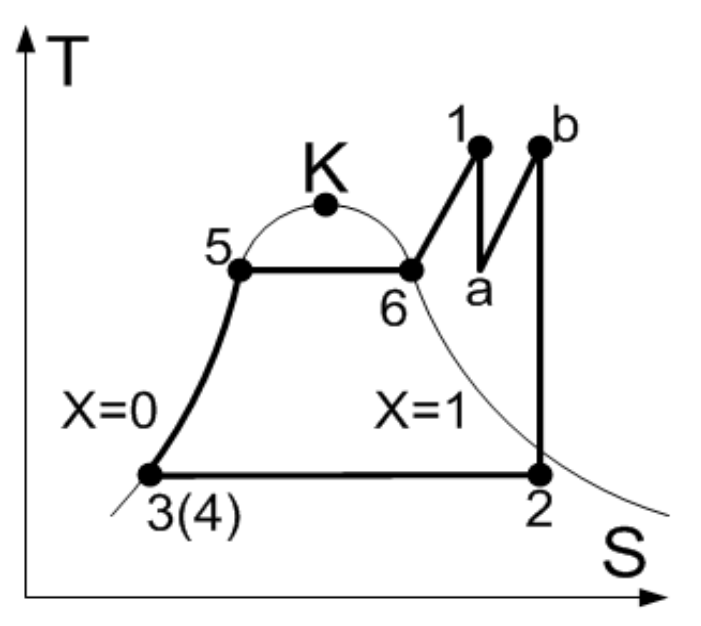

Рисунок 4 – Цикл ПТУ с промежуточным перегревом пара:  $1-a$  – адиабатное расширение пара в ЧВД;  $a-b$  – изобарный перегрев пара в ППП;  $b-2$  – адиабатное расширение пара в ЧНД

Параметры и функции перегретого пара перед ЧНД (в точке b) определяются по давлению  $p_b = p_a$  и температуре  $t_b = t_1$ .

Так как процесс расширения пара в ЧНД адиабатный, то s<sub>2</sub> = s<sub>b</sub>, и по давлению р<sub>2</sub> и энтропии s<sub>2</sub> рассчитываются для данного рабочего тела степень сухости пара, энтальпия и удельный объем.

Параметры кипящей воды в точке 3 не изменяются, так как давление в конденсаторе остается прежним.

Найденные параметры и функции сводятся в таблицу (форма табл. 2).

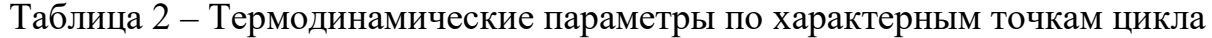

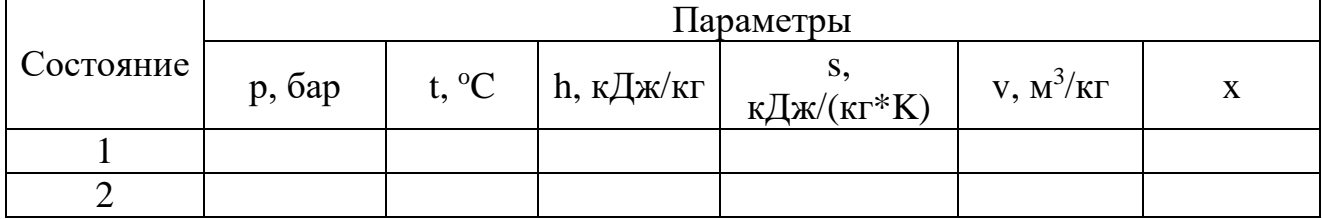

Выполняется анализ данных, сведенных в таблицу 2.

#### 1.3. Цикл Ренкина с регенеративным отбором пара

<span id="page-11-0"></span>Для увеличения термического КПД в рабочих циклах ПТУ применяется т. н. регенерация теплоты. Для ее реализации питательная вода до поступления в котел изначально подогревается в теплообменнике. Подогрев осуществляется за счет теплоты пара, отбираемого из турбины при давлении р., до температуры насыщения соответствующей давлению отбора. Отобранный из турбины пар конденсируется в теплообменнике при p = const, отдавая теплоту воде, и смешивается с основным потоком пара из конденсатора. Схема и цикл ПТУ с одним регенеративным отбором в теплообменный аппарат смешивающего типа представлены на рисунках 5 и 6.

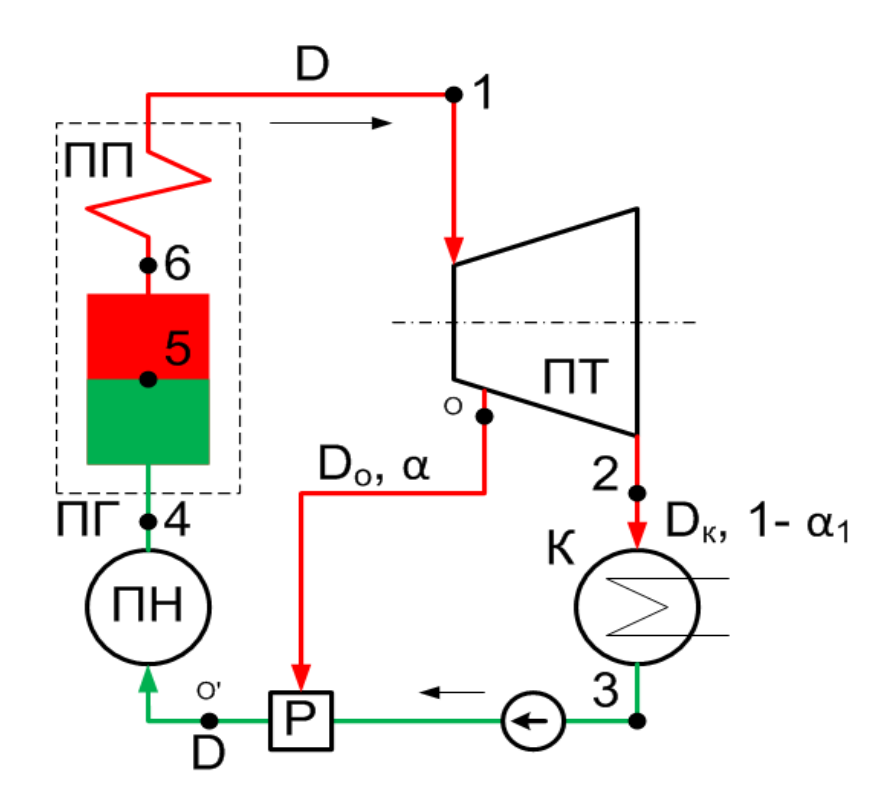

Рисунок 5 – Схема ПТУ с регенеративным отбором пара

Доля отбора пара  $\alpha = D_0/D$ , направляемого из турбины в подогреватель, определяется из теплового баланса теплообменника:

$$
D_o h_o + D_{\kappa} h_3 = D h'_o \tag{16}
$$

Или после деления этого левой и правой части на D:

$$
\alpha h_0 + (1 - \alpha) h_3 = h'_o \tag{17}
$$

Удельные количества подводимой и отводимой в цикле теплоты, а также удельная полезная работа цикла определяются по формуле:

$$
q_1 = h_1 - h'_0 \tag{18}
$$

$$
q_2 = (h_2 - h_3)(1 - \alpha) \tag{19}
$$

$$
l_0 = l_{\rm r} = \alpha (h_1 - h_0) + (1 - \alpha)(h_1 - h_2) \tag{20}
$$

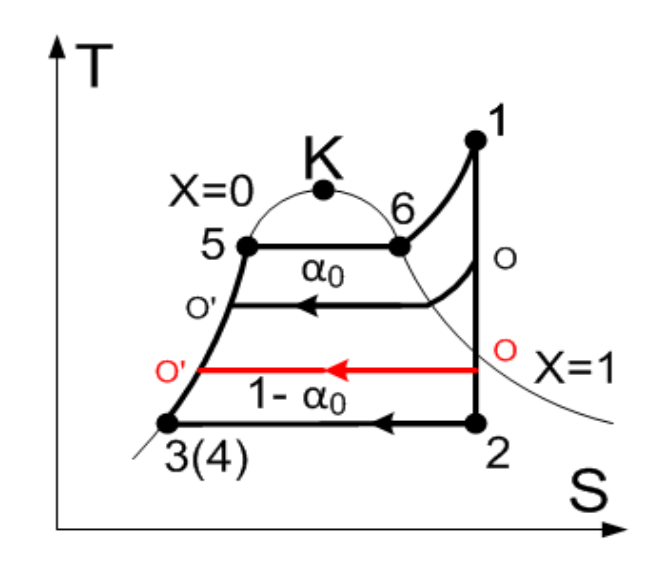

Рисунок 6 – Цикл ПТУ с регенеративным отбором пара

Параметры и функции пара в точках 1, 2, 3 (см. рисунок 6) находятся аналогично схемы, предложенной в пп. 1.1.

Ввиду того, что процесс расширения пара в турбине 1-о-2 адиабатный, то  $s_0 = s_1$ . По давлению и энтропии определяется состояние пара (влажный или перегретый). Если пар в точке отбора является перегретым (соответствует линии черного цвета О-О' на рисунке 6), то его температура, энтальпия и удельный объем определяются по таблицам термодинамических свойств воды и перегретого пара (см. приложение А) путем линейного интерполирования. Если пар в точке отбора является влажным (соответствует линии красного цвета О-О' на рисунке 6), то степень сухости пара определяется по формуле 21:

$$
x = \frac{\tilde{s}_0 - s'}{s'' - s'}
$$
\n(21)

а на следующем шаге по определенной ранее степени сухости определяются энтальпия и удельный объем влажного пара:

$$
h_0 = h'(1 - x) + h''x \tag{22}
$$

$$
v_0 = v'(1 - x) + v''x \tag{23}
$$

Здесь s', h', v' -характеристики кипящей воды;

s", h", v" - характеристики сухого насыщенного пара при р влажного пара.

Процесс о-о' является изобарным, поэтому  $p_0 = p_0'$ . Пар в регенераторе отдает теплоту нагреваемой питательной воде, в результате этого он охлаждается и конденсируется до состояния кипящей воды, параметры и функции которой в точке о' находятся по таблицам по соответствующим давлениям.

Температура в точке о' равна температуре насыщения при давлении в отборе:

$$
t'_o = t_s(p_0) \tag{24}
$$

Найденные параметры и функции сводятся в таблицу (см. табл. 3).

Таблица 3 – Термодинамические параметры по характерным точкам цикла

| Состояние | Параметры |  |  |                                                     |                  |  |  |
|-----------|-----------|--|--|-----------------------------------------------------|------------------|--|--|
|           | p, 6ap    |  |  | t, <sup>o</sup> C h, kДж/kг kДж/(kг <sup>*</sup> K) | $V, M^3/K\Gamma$ |  |  |
|           |           |  |  |                                                     |                  |  |  |
|           |           |  |  |                                                     |                  |  |  |

Выполняется анализ данных, сведенных в таблицу 3.

### <span id="page-13-0"></span>**1.4. Цикл ПТУ с промежуточным перегревом пара и двумя отборами пара**

В большинстве случаев паровая турбина имеет 1-2 промежуточных перегрева пара и до 8-10 регенеративных отборов.

Здесь предлагается схема ПТУ с одним промежуточным перегревом пара и двумя регенеративными отборами пара в теплообменники смешивающего типа (рисунок 7).

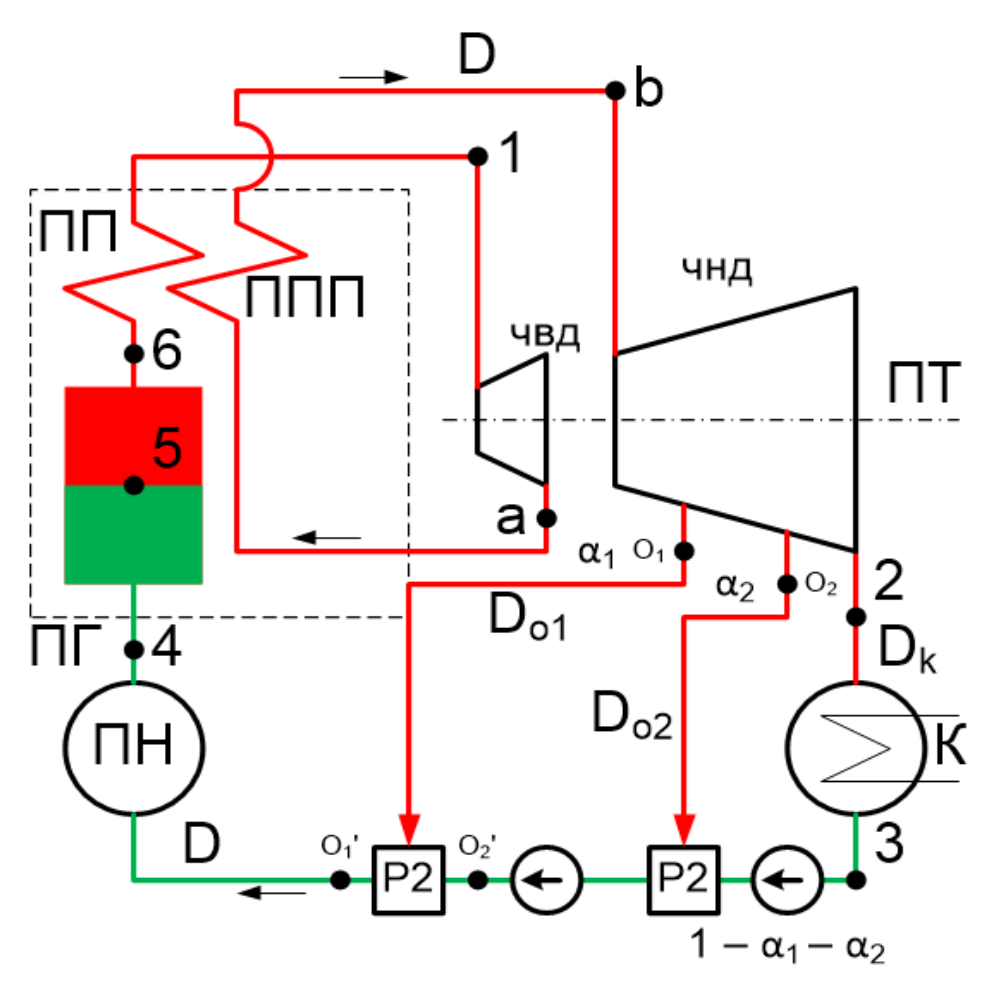

Рисунок 7 – Схема ПТУ с промежуточным перегревом пара и двумя регенеративными отборами

Параметры в характерных точках цикла находятся аналогично пп. 2 и 3. Доли отбора пара:

$$
\alpha_1 = D_{01}/D \tag{25}
$$

$$
\alpha_2 = D_{02}/D,\tag{26}
$$

направляемого из турбины в подогреватели, определяются из теплового баланса теплообменников  $P_1$  и  $P_2$ .

Найденные параметры и функции сводятся в таблицу (форма табл. 4).

Таблица 4 – Термодинамические параметры по характерным точкам цикла

| Состояние | Параметры |                |  |                                                                                                    |                  |             |  |
|-----------|-----------|----------------|--|----------------------------------------------------------------------------------------------------|------------------|-------------|--|
|           | p, 6ap    | t, $^{\circ}C$ |  | h, $\kappa \mathcal{L} \mathcal{K} / \kappa \Gamma$ $\kappa \mathcal{L} \mathcal{K} / (\kappa \Gamma^* \mathcal{K})$ | $V, M^3/K\Gamma$ | $\mathbf v$ |  |
|           |           |                |  |                                                                                                    |                  |             |  |
|           |           |                |  |                                                                                                    |                  |             |  |

Выполняется анализ данных, сведенных в таблицу 4.

#### <span id="page-14-0"></span>**1.5. Цикл ПТУ с регулируемым теплофикационным отбором пара**

Теплофикация – это совместная выработка электроэнергии и теплоты для отопления или производственных нужд.

Обычно применяются две схемы теплофикационных циклов – с отбором пара на теплофикацию и с противодавлением.

При использовании турбин с регулируемым отбором пара (см. рисунки 8 и 9) пар в количестве  $D_0$  при давлении р<sub>о</sub> отбирается из турбины и направляется в сетевой подогреватель СП (бойлер), предназначенный для нагрева воды, циркулирующей в отопительной сети тепловых потребителей (ТП), или на нужды непосредственного производства.

Конденсат пара теплофикационного отбора возвращается в схему и в дальнейшем смешивается с основным потоком конденсата, поступающего из конденсатора, в сборном баке (СБ).

Доля пара, отбираемого из турбины на теплофикацию:

$$
\alpha_o = \frac{D_o}{D},\tag{27}
$$

где *D*<sup>о</sup> определяется тепловой нагрузкой потребителя.

Методика определения доли пара, направляемого в теплофикационный отбор, отличается от расчета подобной величины в регенеративном цикле (п. 3), так как заранее известен расход пара, направляемого в отбор.

Долю пара, отбираемого на теплофикацию, можно найти из совместного решения уравнений для мощности установки  $N = Dl_0 = D_0 \alpha_0 l_0$  и полезной работы цикла:

$$
l_0 = l_{\rm r} = \alpha (h_1 - h_0) + (1 - \alpha)(h_1 - h_2) \tag{28}
$$

Удельные количества подводимой и отводимой теплоты определяются по следующим соотношениям:

$$
q_1 = h_1 - h_{\text{LB}} \tag{29}
$$

$$
q_2 = q_{\kappa} + q_{\tau},\tag{30}
$$

где  $q_{K}$  – удельное количество теплоты, отводимое в конденсаторе.

$$
q_{\kappa} = (1 - \alpha_0)(h_2 - h_3) \tag{31}
$$

$$
q_{\rm T} = \alpha_o (h_o - h_{\rm o}),\tag{32}
$$

где  $q_{\rm r}$  – удельное количество теплоты, отданной тепловому потребителю.

Энтальпия питательной ВОДЫ подаваемой в парогенератор,  $h_{\scriptscriptstyle\rm IIB},$ определяется из теплового баланса смешения потоков получаемого конденсата из отбора и конденсатора.

Полный расход пара в единицу времени D будет складываться из расхода пара, идущего в конденсатор D<sub>к</sub> и к потребителям D<sub>0</sub>:

$$
D = D_{\kappa} + D_{\rm o} \tag{33}
$$

$$
D_{\rm K} = D(1 - \alpha_{\rm o})\tag{34}
$$

Методика определения параметров и функций в характерных точках цикла (точки 1, 2, 3, о и о') описана в пп. 1.1 и 1.3. Найденные параметры сводятся в таблицу (табл. 1).

Количество теплоты  $Q_r$ , отданной тепловому потребителю, составит:

$$
Q_{\rm T} = D_{\rm o}(h_o - h_{\rm o})\tag{35}
$$

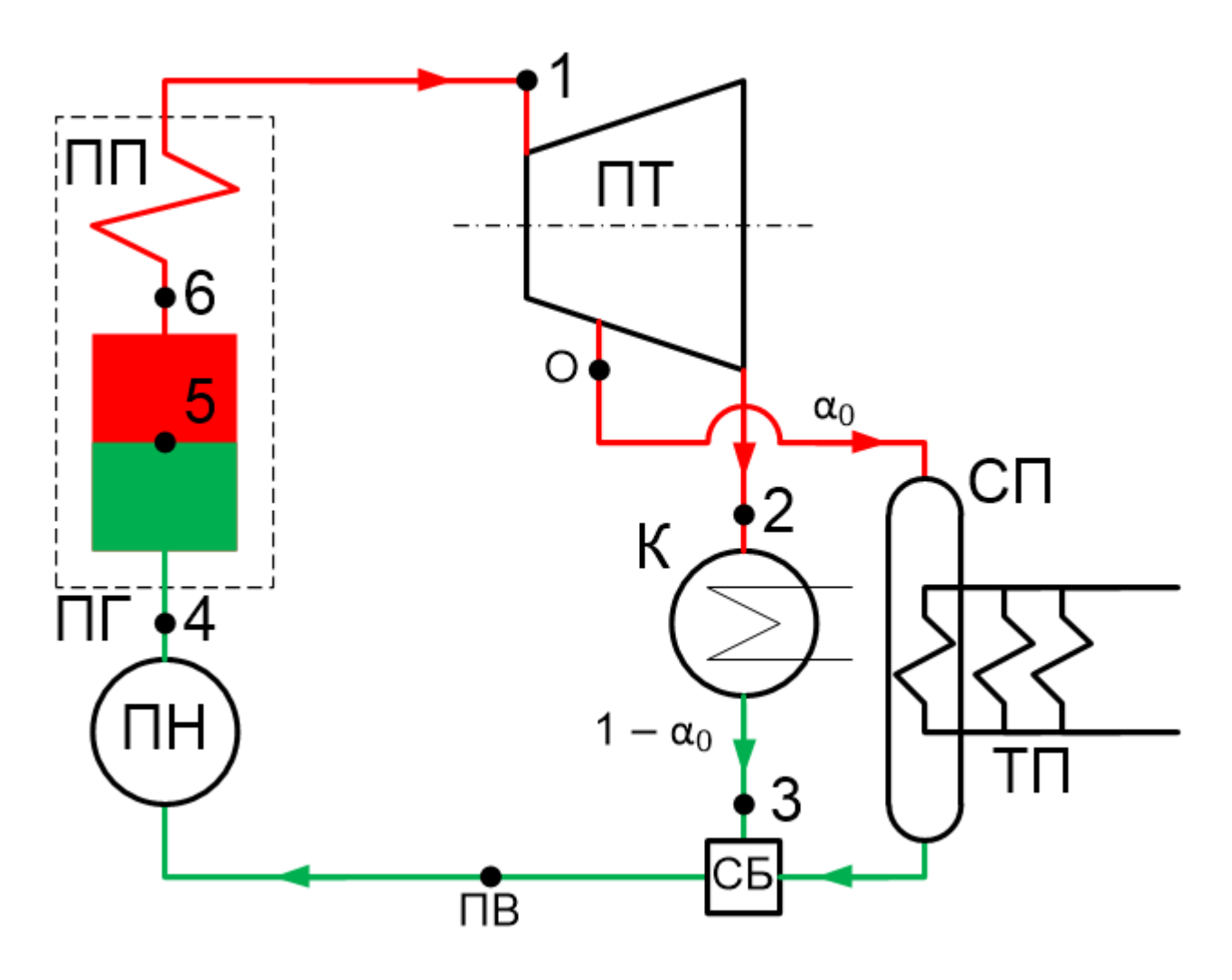

Рисунок 8 – Схема ПТУ с теплофикационном отбором пара

Параметры в характерных точках цикла находятся аналогично характеристикам, найденным в пп. 1.2 и 1.3.

Эффективность комбинированной выработки электроэнергии и теплоты оценивается с помощью коэффициентов использования теплоты пара и топлива  $K_{\text{m}}$  и  $K_{\text{rr}}$ , а также с помощью коэффициента теплофикации  $K_{\text{rb}}$ :

$$
K_{\rm \scriptscriptstyle TII} = \frac{N + Q_{\rm \scriptscriptstyle T}}{Q_{\rm \scriptscriptstyle T}} \tag{36}
$$

$$
K_{\text{rr}} = \frac{N + Q_{\text{r}}}{Q_{\text{nr}}} = K_{\text{rr}} \eta_{\text{nr}}
$$
\n(37)

$$
K_{\rm T}\Phi = \frac{Q_{\rm T}}{N},\tag{38}
$$

где  $Q_{\text{nr}}$  – тепловая мощность парогенератора с учетом потерь.

Для сравнения раздельной и комбинированной выработки электрической и тепловой энергии найдем расход топлива на выработку теплоты в котельной низкого давления, приняв рассчитываемый КПД котельной таким же, как и определяемый КПД парогенератора:

$$
B_{\rm T}^{\ \tau/\rm s} = \frac{\left(h_{\rm o} - h_{\rm o'}\right)D_{\rm o}}{Q_{\rm H}^{\rm p} \eta_{\rm kor}}
$$

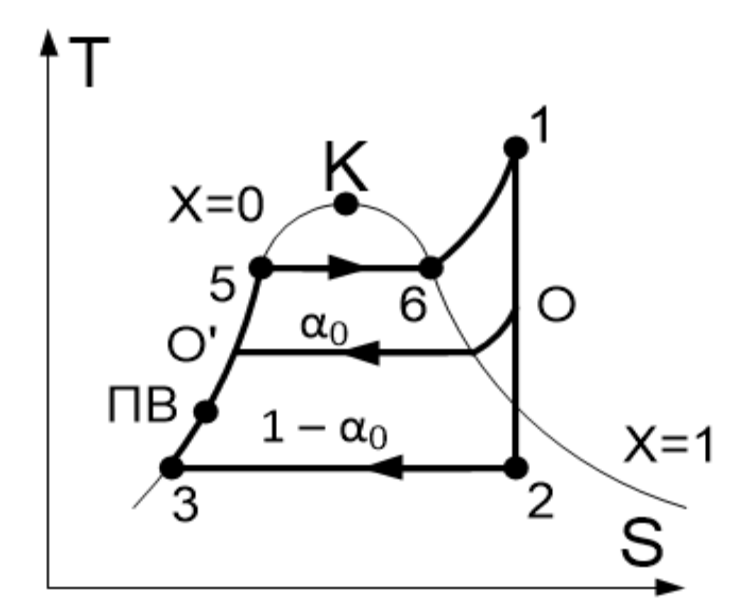

Рисунок 9 - Цикл ПТУ с теплофикационном отбором пара

Расход топлива на выработку электричества в конденсационном цикле Ренкина В<sub>т</sub><sup>3/3</sup> был рассчитан при определении характеристик цикла ПТУ на перегретом паре.

-<br>Тогда суммарный расход топлива при раздельном способе получения тепловой и электрической энергии:

$$
B_r^{\text{pa3A}} = B_r^{3/3} + B_r^{\text{T/3}} \tag{39}
$$

Экономия топлива при комбинированной выработке тепловой  $\boldsymbol{\mathrm{M}}$ электрической энергии на ТЭЦ по сравнению с их раздельной выработкой определяется по соотношению (40) и составляет:

$$
\Delta B = \frac{|B_{\rm T}^{\rm paa} - B_{\rm T}^{\rm KOM6}|}{B_{\rm T}^{\rm paa}} * 100\%,\tag{40}
$$

где B<sub>r</sub><sup>комб</sup> – расход топлива при комбинированной выработке тепловой и электрической энергии в теплофикационном цикле.

Найденные параметры и функции сводятся в таблицу (форма табл. 5).

Таблица 5 – Термодинамические параметры по характерным точкам цикла

| Состояние | Параметры |  |  |                                                      |                  |   |  |
|-----------|-----------|--|--|------------------------------------------------------|------------------|---|--|
|           | p, 6ap    |  |  | t, °C   h, k $\left  \ln \frac{K}{K} \right  \leq K$ | $V, M^3/K\Gamma$ | X |  |
|           |           |  |  |                                                      |                  |   |  |
|           |           |  |  |                                                      |                  |   |  |

Выполняется анализ данных, сведенных в таблицу 5.

#### 1.6. Цикл ПТУ с необратимыми потерями в турбине и насосе

<span id="page-17-0"></span>Реальные (действительные) процессы в турбине и насосе являются необратимыми и, в соответствии со вторым законом термодинамики, идут с возрастанием энтропии. Действительный цикл паротурбинной установки с учетом потерь в турбине и насосе изображен на рисунке 10.

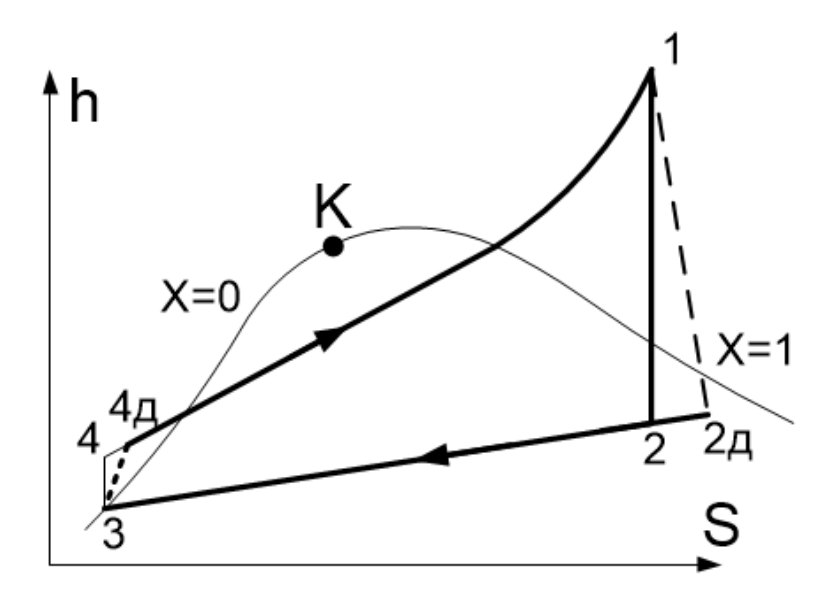

Рисунок 10 - Действительный цикл Ренкина

Потери из-за необратимости процессов повышения давления в насосе и расширения в турбине оцениваются значениями внутренних относительных КПД насоса:

$$
\eta_{oi}^{\rm H} = \frac{l_{\rm H}}{l_{\rm H} \mu} = \frac{h_4 - h_3}{h_4 - h_{3\mu}}
$$
(41)

Из этих выражений можно найти значения действительных энтальпий в точках 2 и 4. Удельные количества действительной подведенной и отведенной теплоты, действительная работа цикла и внутренний КПД установки будут определяться по тем же формулам, с заменой теоретических значений на действительные. Внутренний КПД установки:

$$
\eta_i = \frac{l_{\pi}}{q_{1\pi}}\tag{42}
$$

Для сравнения термических КПД, степени сухости пара после турбины, расходов пара, топлива и охлаждающей воды в рассчитанных циклах результаты расчета заносятся по форме, представленной в таблице 6.

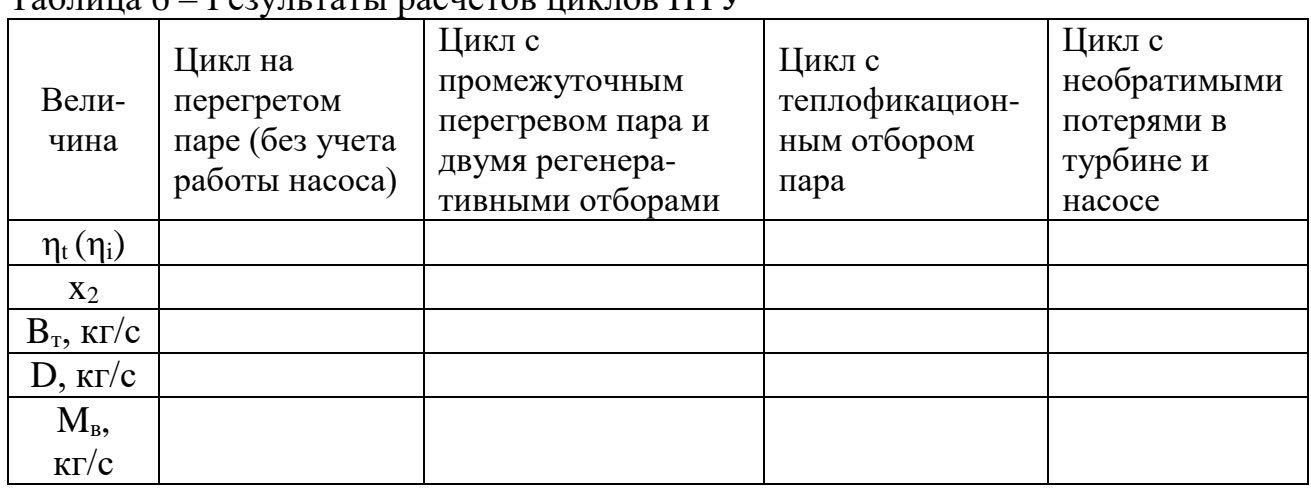

Tannung 6 - Peavultanti pacuetor ulivuor HTV

По результатам расчетов необходимо сделать выводы.

# <span id="page-19-0"></span>**2. СТРУКТУРНЫЕ ЭЛЕМЕНТЫ КУРСОВОЙ РАБОТЫ И КУРСОВОГО ПРОЕКТА**

Структурными элементами курсовой работы / курсового проекта являются:

- Титульный лист. Обязательный элемент, шаблоны представлены в *приложениях Б.*
- Содержание. Обязательный элемент.
- Введение. Обязательный элемент.
- Основная часть. Обязательный элемент.
- Заключение. Обязательный элемент.
- Список использованных источников. Обязательный элемент.
- Приложения. Необязательный элемент.

Каждый структурный элемент должен начинаться с нового листа. Отдельные элементы по требованию кафедры могут быть оформлены в рамке по ГОСТ Р 2.105–2019.

# <span id="page-19-1"></span>**3. ОБЩИЕ ТРЕБОВАНИЯ К ОФОРМЛЕНИЮ КУРСОВОЙ РАБОТЫ И КУРСОВОГО ПРОЕКТА**

Шрифт: Times New Roman, обычный (прямой), цвет: черный, размер: 14 пт. Выравнивание текста – по ширине.

Межстрочный интервал – полуторный (допускается одинарный). Красная строка (абзацный отступ) – 1,25 см.

Отступы и интервалы в тексте – 0 см.

Размеры полей: левое – 3,0 см, правое – 1,5 см, верхнее и нижнее – 2,0 см.

Номера страниц – арабскими цифрами, внизу по центру тем же шрифтом и размером, что и основной текст.

Титульный лист включают в общую нумерацию страниц. Номер страницы на титульном листе не проставляют.

# <span id="page-20-0"></span>**4. ОФОРМЛЕНИЕ ОТДЕЛЬНЫХ ЭЛЕМЕНТОВ КУРСОВОЙ РАБОТЫ И КУРСОВОГО ПРОЕКТА**

#### **4.1. Оформление содержания**

<span id="page-20-1"></span>При оформлении содержания структурные элементы **СОДЕРЖАНИЕ, ВВЕДЕНИЕ, ЗАКЛЮЧЕНИЕ, СПИСОК ИСПОЛЬЗОВАННЫХ ИСТОЧНИКОВ, ПРИЛОЖЕНИЯ** (или **ПРИЛОЖЕНИЕ А, ПРИЛОЖЕНИЕ Б** и т. д.) НЕ нумеруются и пишутся прописными (заглавными буквами).

Каждую запись содержания оформляют как отдельный абзац, выровненный влево. Номера страниц указывают выровненными по правому краю поля и соединяют с наименованием структурного элемента работы посредством отточия.

*Пример оформления содержания:*

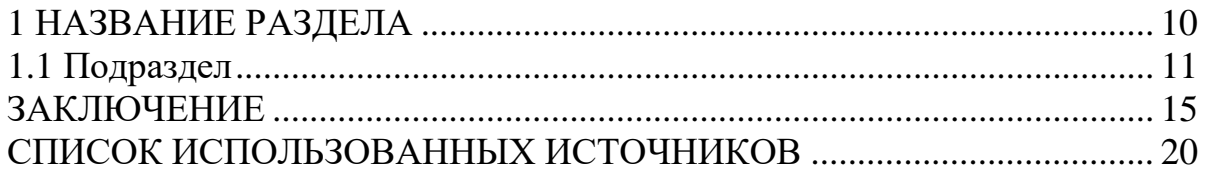

#### **4.2. Оформление заголовков разделов и подразделов**

<span id="page-20-2"></span>Заголовки разделов пишутся с абзацным отступом (как и основной текст), в конце цифр и текста заголовка точки НЕ ставятся. Для выделения заголовков используется полужирный шрифт, а также прописное и строчное написание. Заголовки первого уровня выполняются прописными буквами и выравниваются по центру страницы. Заголовки второго уровня выполняются строчными буквами и выравниваются по центру страницы. Заголовки третьего и последующих уровней выполняются строчными буквами с абзаца. До и после заголовка и подзаголовка оставляется одна пустая строка.

Названия разделов **СОДЕРЖАНИЕ, ВВЕДЕНИЕ, ЗАКЛЮЧЕНИЕ, СПИСОК ИСПОЛЬЗОВАННЫХ ИСТОЧНИКОВ, ПРИЛОЖЕНИЯ** всегда начинаются с новой страницы, пишутся заглавными буквами по середине строки.

*Пример оформления заголовков:*

# **1 ТЕОРЕТИЧЕСКИЕ АСПЕКТЫ ПРОЕКТА**

#### **1.1 Анализ предметной области**

#### **1.1.1 Необходимость web-сайта для компании**

Внутренний туризм – временный выезд граждан конкретной страны с постоянного места жительства в пределах национальных границ той же страны для отдыха, удовлетворения познавательных интересов, занятий спортом и в других туристических целях. Внутренний туризм не представляет собой отдельную сферу, а связан со всеми другими секторами национальной жизни [2].

#### **4.3. Оформление перечислений (списков)**

<span id="page-21-0"></span>Перед каждой позицией перечисления следует ставить тире или, если есть необходимость делать в тексте документа ссылки на одно из перечислений – списки маркируются строчными буквами, начиная с буквы «а» (за исключением – г, з, й, о, ъ, ы, ь), после которой ставится скобка.

НЕ допускается использование данной точки «•».

При наличии конкретного числа перечислений допускается использовать арабские цифры со скобками.

*Пример оформления маркированного списка:*

Можно выделить следующие задачи, которые должен разрешить сайт:

- облегчение получения пользователем информации;
- повышение скорости обратной связи;
- облегчение поиска пользователем организации на карте.

*Пример оформления нумерованного списка (использования букв и цифр в перечислениях):*

Разрабатываемое сверхмощное устройство можно будет применить в различных отраслях реального сектора экономики:

- а) в машиностроении:
- 1) для очистки отливок от формовочной смеси;
- 2) для холодной штамповки из листа;
- б) в ремонте техники:
- 1) устранение наслоений во внутренних стенках труб;
- 2) очистка каналов от грязи.

#### **4.4. Оформление рисунков**

<span id="page-21-1"></span>Перед вставкой рисунка обязательно должна быть ссылка на него в тексте, под рисунком должна быть полная подпись, до рисунка и после подписи под рисунком – пустая строка.

НЕ допускается сокращение типа «Рис. 5». В тексте обязательно полное написание – рисунок 5. Если рисунок всего один, то он обозначается «Рисунок 1».

Допускается нумерация рисунков в пределах раздела, например, «Рисунок 2.1 – Название рисунка». Для названий рисунков используется шрифт основного текста. Выравнивание рисунка и подписи – по центру.

Если название рисунка состоит из нескольких строк, то его записывают через один межстрочный интервал. Точка в конце названия не ставится.

*Пример оформления рисунка:*

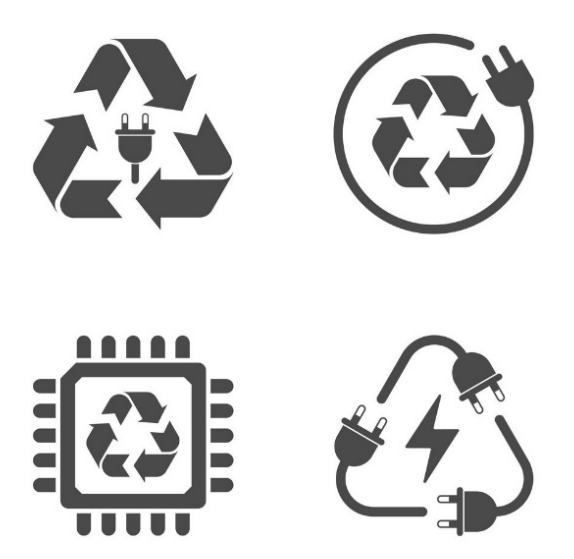

Рисунок 1 – Название рисунка

# **4.5. Оформление формул и уравнений**

<span id="page-22-0"></span>Уравнения и формулы следует выделять из текста в отдельную строку. Выше и ниже каждой формулы или уравнения должно быть оставлено не менее одной свободной строки (в случае если подряд приводится больше двух формул и уравнений, то свободные строки между формулами оставлять не нужно). Если уравнение не умещается в одну строку, то оно должно быть перенесено после знака равенства (=) или после знаков плюс (+), минус (-), умножения (х), деления (:), или других математических знаков, причем знак в начале следующей строки повторяют. При переносе формулы на знаке, символизирующем операцию умножения, применяют знак «х».

Ссылки в тексте на порядковые номера формул указывают в скобках, например, «…в формуле (1)».

Формула должна быть выровнена по центру, а номер формулы – выровнен по правому краю.

Пояснения символов и числовых коэффициентов, входящих в формулу, если они не пояснены ранее в тексте, должны быть приведены непосредственно под формулой. Пояснения каждого символа следует давать с новой строки в той последовательности, в которой символы приведены в формуле. Первая строка пояснения должна начинаться со слова «где» без двоеточия после него с абзаца.

*Пример оформления формулы:*

$$
A=b-c,
$$
 (1)

где 
$$
b - c -
$$

<span id="page-23-0"></span>Таблицы нумеруются арабскими цифрами сквозной нумерацией; название таблицы следует помещать над таблицей слева без абзацного отступа в одну строку с ее номером через тире, например, «Таблица 1 – Название» (в конце точка не ставится; шрифт 14, светлый, прямой).

Как и у рисунка, до вставки таблицы необходимо сделать на нее ссылку в тексте.

Таблицы слева, справа и снизу ограничивают линиями. Допускается применять размер шрифта в таблице меньший, чем в тексте.

В приложениях таблицы нумеруются в соответствии с номером (буквенным обозначением) приложения и обозначаются: Таблица А.1 – Исходные данные.

Если таблица занимает больше двух страниц, то после первого переноса таблицы пишут «Продолжение таблицы 1», а на самом последнем листе: «Окончание таблицы 1».

Графу «Номер по порядку» в таблицу включать не допускается. При необходимости нумерации показателей, параметров или других данных порядковые номера следует указывать в первой графе (боковике) таблицы непосредственно перед их наименованием.

*Пример оформления таблицы:*

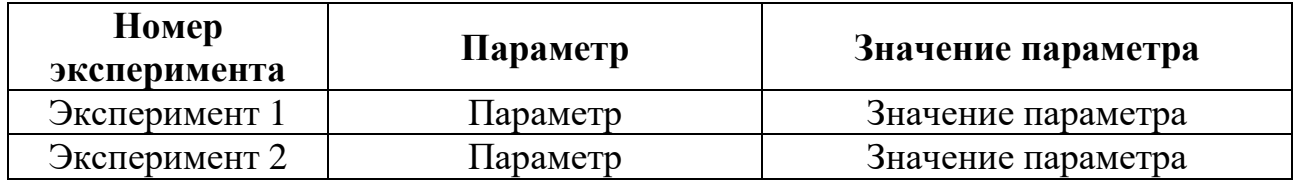

Таблица1 – Название таблицы

#### **4.7. Оформление приложений**

<span id="page-23-1"></span>В приложения можно вынести рисунки, объемные таблицы и т. д. В приложения в обязательном порядке выносятся таблицы объемом более двух страниц и чертежи. Приложения НЕ нумеруются числами, а обозначаются русскими буквами. Если приложение одно, то оно обозначается «ПРИЛОЖЕНИЕ А».

Каждое приложение начинается с новой страницы. На все приложения, также, как и на рисунки, в работе должны быть даны ссылки.

#### **4.8. Оформление списка использованных источников**

<span id="page-23-2"></span>Необходимо, чтобы на каждый пункт списка использованных источников обязательно в тексте были ссылки (в квадратных скобках с номером источника).

*Пример оформления ссылки на источник в тексте:*

Первой игрой был тетрис, появившийся на телефоне для детского производства – Hagenuk MT-2000 [1].

Источники в списке следует располагать в порядке появления ссылок на источники в тексте КР, нумеровать арабскими цифрами без точки и печатать с абзацного отступа, как и обычный текст.

Список использованных источников оформляется по ГОСТ 7.0.100–2018. *Пример оформления списка используемых источников:*

# **ОДНОТОМНЫЕ (ОДНОЧАСТНЫЕ) РЕСУРСЫ**

# **1) Книга под фамилией автора**

КНИГА С ОДНИМ АВТОРОМ

*Учебник, учебное пособие*

1 Азаров, В. И. Химия древесины и синтетических полимеров : учебник для вузов / В. И.Азаров. – СПб. : СПбЛТА,2010. – 629 с. – ISBN978-5- 8114-1061-3. – Текст : непосредственный.

2 Любецкий, В. В. Сборник задач по экономической теории : учебное пособие / В. В. Любецкий.–Саратов:Вузовскоеобразование,2014.–71c.– ISBN2227-8397.– Текст: непосредственный.

#### *Монография*

3 Вайсман, Я. И. Управление отходами. Полигонные технологии захоронения твердых бытовых отходов. Рекультивация и постэксплуатационное обслуживание полигона : монография / Я. И. Вайсманидр. ; под ред. Я. И. Вайсмана. – Пермь : Изд-во Перм. нац. исслед. Политехн. ун-та, 2012. – 244 с.– ISBN978-5-398-00852-4. – Текст : непосредственный.

# КНИГА С ДВУМЯ ИЛИ ТРЕМЯ АВТОРАМИ

*Учебник, учебное пособие*

1 Головатенко-Абрамова, М. П. Задачи по электронике / М. П. Головатенко-Абрамова, А. М. Лапидес. – М. : Энергоатогмиздат, 1992. – 112 с. –ISBN5283016056. – Текст : непосредственный.

2 Казаков, В. Г. Эксергетические методы оценки эффективности теплотехнологических установок : учебное пособие / В. Г. Казаков, П. В. Луканин, О. С. Смирнова. – СПб. : СПбГТУРП, 2013. – 96 с. – ISBN978-5- 91646-051-3. – Текст : непосредственный.

# *Монография*

3 Кожевников, С. А. Эффективность государственного управления: проблемы и методы повышения : монография / С. А. Кожевников, Е. Д. Копытова ; под ред. В. А. Ильина, Т. В. Усковой ; ФГБУН «Вологодский научный центр РАН». – Вологда : ФГБУН ВолНЦ РАН, 2018. – 208 с. – ISBN978-5-93299-402-3. – Текст : непосредственный.

4 Абдрахимов, В. З. Экологические и практические аспекты использования отходов цветной металлургии в производстве кислотоупоров и плиток для полов : монография / В. З. Абдрахимов, А. К. Кайракбаев, Е. С. Абдрахимова. – Актобе: РИО Учреждения Актюбинский университет им. Академика С. Баишева, 2018. – 200 с. – ISBN978-601-7566-37-1. – Текст : непосредственный.

**2) Книга под заглавием (книга, написанная более чем тремя авторами)**

#### КНИГА С ЧЕТЫРЬМЯ АВТОРАМИ

*Учебник, учебное пособие*

1 Теплотехника целлюлозно-бумажного производства. Теоретические основы теплотехники : учебное пособие / Л. М. Бойков, Н. С. Нечаев, Д. А. Прохоров, Е. Н. Ионин ; под ред. д-ра технических наук Л. М. Бойкова. − СПб. : ВШТЭ СПбГУПТД, 2017. – 383 с. – ISBN978-5-91646- 101-5. – Текст : непосредственный.

2 Паровые и газовые турбины для электростанций : учебник для вузов / А. Г. Костюк, В. В. Фролов, А. Е. Булкин, А. Д. Трухний ; под ред. А. Г. Костюка. – М : Издательский дом МЭИ, 2016. – 557 с. – ISBN 978-5-383- 01025-9. – Текст : непосредственный.

#### *Монография*

3 Управленческий учет и контроль строительных материалов и конструкций : монография / В. В. Говдя, Ж. В. Дегальцева, С. В. Чужинов, С. А. Шулепина ; под общ. ред. В. В. Говдя ; Министерство сельского хозяйства Российской Федерации, Кубанский государственный аграрный университет им. И. Т. Трубилина. – Краснодар : КубГАУ, 2017. – 149 с. – ISBN978-5- 9500276-6-6. – Текст : непосредственный.

#### *Материалы конференции*

4 «Энергетика и автоматизация в современном обществе», международная научная конференция : материалы V Международной научнопрактической конференции обучающихся и преподавателей, СПб, 20 мая 2022 г. – СПб : ВШТЭ СПбГУПТД, 2022. – 224 с. – ISBN978-5-91646-307-1. – Текст : непосредственный.

# КНИГА С ПЯТЬЮ И БОЛЕЕ АВТОРАМИ

*Учебник, учебное пособие*

1 Тепломассообменное оборудование ТЭС и АЭС : учебное пособие / Суслов В. А., Белоусов В. Н., Антуфьев С. В. [и др.]. – СПб. : СПбГТУРП, 2015. – 123 с. – ISBN978-5-91646-087-2. – Текст : непосредственный.

#### *Монография*

2 Распределенные интеллектуальные информационные системы и среды : монография / А. Н. Швецов, А. А. Суконщиков, Д. В. Кочкин [и др.]. – Курск : Университетская книга, 2017. – 196 с. : ил. – ISBN 978-5-9909988-3-4. – Текст : непосредственный.

#### **3) ГОСТы, стандарты**

1 ГОСТР57647–2017. Лекарственные средства для медицинского применения. Фармакогеномика. Биомаркеры = Medicines formedical applications. Pharmacogenomics. Biomarkers : национальный стандарт Российской Федерации : издание официальное : утвержден и введен в действие Приказом

Федерального агентства по техническому регулированию и метрологии от 8 сентября 2017 г. № 1042-ст : введен впервые : дата введения 2018-07-01 / подготовлен Первым Московским государственным медицинским университетом имени И. М. Сеченова Министерства здравоохранения Российской Федерации. – Москва : Стандартинформ, 2017. – 29 c. – Текст : непосредственный.

2 Патент № 2637215 Российская Федерация, МПК B02C 19/16 (2006.01), B02C17/00(2006.01). Вибрационная мельница : № 2017105030 : заявл. 15.02.2017 : опубл. 01.12.2017 / Артеменко К. И., Богданов Н. Э. ; заявитель БГТУ. – 4 с. : ил. – Текст : непосредственный.

#### **4) Законодательные материалы**

1 Российская Федерация. Законы. Об общих принципах организации местного самоуправления в Российской Федерации : Федеральный закон № 131-ФЗ : [принят Государственной думой 16 сентября 2003 года : одобрен Советом Федерации 24 сентября 2003 года]. – Москва : Проспект ; Санкт-Петербург :Кодекс, 2017. – 158 с. ; 20 см. – 1000 экз. – ISBN 978-5-392-26365-3. – Текст : непосредственный.

2 Российская Федерация. Законы. Уголовный кодекс Российской Федерации : УК : текст с изменениями и дополнениями на 1 августа 2017 года : [принят Государственной думой 24 мая 1996 года : одобрен Советом Федерации 5 июня1996 года]. – Москва : Эксмо, 2017. – 350 с. – (Актуальное законодательство). –ISBN978-5-04-004029-2. – Текст : непосредственный.

#### **5) Депонированные научные работы**

1 Лабынцев, Н. Т. Профессионально-общественная аккредитация и независимая оценка квалификаций в области подготовки кадров и осуществления бухгалтерской деятельности / Н. Т. Лабынцев, Е. А. Шароватова; Ростовский государственный экономический университет (РИНХ). – Ростов-на-Дону, 2017. – 305 с. – Библиогр.: 21 назв. – Деп. в ВИНИТИ РАН 10.01.2017 №1-В2017. – Текст : непосредственный.

#### **6) Диссертация и автореферат диссертации**

1 Аврамова, Е. В. Публичная библиотека в системе непрерывного библиотечно-информационного образования : специальность 05.25.03

«Библиотековедение, библиографоведение и книговедение» : диссертация на соискание ученой степени кандидата педагогических наук / Аврамова Елена Викторовна; Санкт-Петербургский государственный институт культуры.– Санкт-Петербург, 2017. – 361 с. – Библиогр. : с. 296–335. – Текст : непосредственный.

2 Величковский, Б. Б. Функциональная организация рабочей памяти : специальность 19.00.01 «Общая психология, психология личности, история психологии» : автореферат диссертации на соискание ученой степени доктора психологических наук / Величковский Борис Борисович ; Московский государственный университет им. М. В. Ломоносова. – Москва, 2017. – 44 с. – Библиогр. : с. 37-44. – Местозащиты : Ин-т психологии РАН. – Текст : непосредственный.

#### **МНОГОТОМНЫЕ (МНОГОЧАСТНЫЕ) РЕСУРСЫ**

#### **1) Многотомное издание целиком**

1 Агапов, А. Б. Административное право : в 2 т. : учебник для бакалавриата и магистратуры / А. Б. Агапов. – 11-е изд., перераб. и доп. – Москва : Юрайт, 2019. – 471 с. – (Бакалавр и магистр. Академический курс). – ISBN 978-5-534-09985-0. – Текст : непосредственный.

#### **2) Отдельный том многотомного издания**

1 Васильева, Е. А. Технология обращения с твердыми коммунальными отходами. Учебное пособие. В 2 частях. Часть 2 / Е. А. Васильева. – СПб : ВШТЭ СПбГУПТД, 2021. – 80 с. – ISBN978-5-91646-264-7. – Текст : непосредственный.

#### **ЭЛЕКТРОННЫЕ РЕСУРСЫ**

#### **1) Электронные издания**

#### *Учебник, учебное пособие*

1 Агапов, А. Б. Административное право : в 2 т. Т. 1. Общая часть : учебник для бакалавриата и магистратуры / А. Б. Агапов. – 11-е изд., перераб. и доп. – Москва : Юрайт, 2019. – 471 с. – (Бакалавр и магистр. Академический курс). – ISBN 978-5-534-09985-0. – URL: https://biblio-online.ru/bcode/429093 (дата обращения: 05.08.2019). – Режим доступа: Электронно-библиотечная система Юрайт. – Текст: электронный.

2 Бозров, В. М. Актуальные проблемы деятельности судов общей юрисдикции РФ : учебник / В. М. Бозров. – Москва : Юстиция, 2019. – 568 с. – (Для специалитета и магистратуры). – ISBN 978-5-4365-2792-5. – URL: https://www.book.ru/book/930405 (дата обращения: 26.06.2019). – Режим доступа: Электронно-библиотечная система Book.ru. – Текст: электронный.

#### *Монография*

3 Российские регионы в условиях санкций : возможности опережающие развития экономики на основе инноваций : монография / под общ. ред. Г. А. Хмелевой. – Самара : Изд-во Самар. гос. экон. ун-та, 2019. – 446 с. – ISBN 978-5-94622-873-2. – URL: http://lib1.sseu.ru/MegaPro (дата обращения: 09.08.2019). – Режим доступа: Автоматизированная интегрированная библиотечная система «МегаПро» ; для зарегистрир. пользователей СГЭУ. – Текст: электронный.

#### *Материалы конференции*

4 Актуальные проблемы менеджмента, экономики и экономической безопасности : сборник материалов Международной научной конференции (Костанай, 27-29 мая 2019 г.) / редкол. : О. И. Маляренко, Т. К. Жапаров, О. И. Маер, С. И. Лилимберг. – Чебоксары : ИД «Среда», 2019. – 344 с. – ISBN978-5-6042955-4-0. – URL: https://elibrary.ru/download/elibrary\_38235557\_ 92826974.pdf (дата обращения: 27.06.2019). – Режим доступа: Научная электронная библиотека eLIBRARY.RU. – Текст: электронный.

#### *Сборник*

5 Проблемы совершенствования организации производства и управления промышленным предприятием : межвузовский сборник научных трудов / редкол. : Н. В. Никитина, отв. ред. А. А. Чудаева – Самара : Изд-во Самар. гос. экон. ун-та, 2019. – 178 с. – ISBN 978-5-94622-896-1. – URL: http://lib1.sseu.ru/MegaPro (дата обращения: 21.06.2019). – Режим доступа: Автоматизированная интегрированная библиотечная система (АИБС) «МегаПро» ; для зарегистрир. пользователей СГЭУ. – Текст: электронный.

#### *Статья из журнала*

6 Янина, О. Н. Особенности функционирования и развития рынка акций в России и за рубежом / О. Н. Янина, А. А. Федосеева // Социальные науки: social-economic sciences. –  $2018. - N_2$  1. – (Актуальные тенденции экономических исследований). – URL: <http://academymanag.ru/journal/> Yanina Fedoseeva 2.pdf (дата обращения: 04.06.2018). – Текст: электронный.

#### *Официальный сайт*

7 Правительство Российской Федерации : официальный сайт. – Москва. – Обновляется в течение суток. – URL: http://government.ru (дата обращения: 19.02.2018). – Текст: электронный.

#### *Электронный журнал*

1 Теория и практика каталогизации и поиска библиотечных ресурсов : электронный журнал. – URL: http://www.nilc.ru/journal/. – Дата публикации: 21 апреля 2017. – Текст: электронный.

#### *Сайт, портал*

1 Autodesk Tinkercad : [сайт]. – 2022. – URL: https://www.tinkercad. com (дата обращения 06.09.2022). – Текст: электронный.

#### **СОСТАВНЫЕ ЧАСТИ (СТАТЬИ, ГЛАВЫ) РЕСУРСОВ 1) Статья, раздел из монографического издания**

*Из учебника / учебного пособия / монографии:*

1 Янушкина, Ю. В. Исторические предпосылки формирования архитектурного образа советского города 1930–1950-х гг. / Ю. В. Янушкина // Архитектура Сталинграда 1925–1961 гг. Образ города в культуре и его воплощение : учебное пособие / Ю. В. Янушкина ; Министерство образования и науки Российской Федерации, Волгоградский государственный архитектурностроительный университет. – Волгоград : ВолГАСУ, 2014. – ISBN 978-5- 982766-693-9. – Раздел 1. – С. 8–61. – Текст: непосредственный.

#### *Из материалов конференции:*

2 Кеутаева, А. Н. Оценка возможности использования древесных отходов в аддитивных технологиях / А. Н. Кеутаева, Н. В. Евдокимов // XV международная научно-практическая конференция на английском языке

«Диалог культур» : материалы конференции / ВШТЭ СПБГУПТД. – СПб: ВШТЭ СПБГУПТД, 2022. – Текст: непосредственный.

#### **2) Статья, раздел из сериального издания**

1 Евдокимов, Н. В. Оценка использования древесных отходов в аддитивных технологиях / Н. В. Евдокимов, А. Н. Кеутаева // Вестник СПбГУПТД. Сер. 4, Промышленные технологии. – 2022. – № 1. – С. 103 –109. – Текст: непосредственный.

2 Ставропольские ведомости : еженедельная газета здравого смысла / учредитель ООО «Ведомости». – 2015, 14 окт. – . – Ставрополь, 2015 – . – 16–20 полос. – 2015, № 1–12. – 7 173 экз. ; 2016, № 1 (13) – 41 (53). – 5 293 экз. – Текст: непосредственный.

#### **3) Статья, раздел с сайта в сети Интернет**

1 Обратный инжиниринг // DFM Технологии : [сайт]. – 2022. – URL: https://dfmplastic.ru/revers-inzhiniring (дата обращения: 06.09.2022). – Текст: электронный.

2 3D-сканеры в нефтегазовой отрасли // GLOBATEK 3D : [сайт]. – 2022. – URL: https://3d.globatek.ru/3d-scanners/scan-neft/ (дата обращения: 06.09.2022). – Текст: электронный.

#### **БИБЛИОГРАФИЧЕСКИЙ СПИСОК**

<span id="page-30-0"></span>1. ГОСТ 3618-2016 Турбины паровые стационарные для привода турбогенераторов. Типы и основные размеры. – М.: Стандартинформ, 2017 – 10 c. – Текст: непосредственный.

2. ГОСТ 2.701-2008 ЕСКД. Схемы. Виды и типы. Общие требования к выполнению. – М.: Стандартинформ, 2009 – 13 с. – Текст: непосредственный.

3. ВНТП-80. Нормы технологического проектирования атомных электрических станций. – М.: Минэнерго СССР, 1981. – 141 с. – Текст: непосредственный.

4. ВНТП-81. Нормы технологического проектирования тепловых электрических станций. – М.: Минэнерго СССР, 1981. – 71 с. – Текст: непосредственный.

5. Александров, А. А. Таблицы теплофизических свойств воды и водяного пара / А. А. Александров, Б. А. Григорьев. – М.: МЭИ, 1999. – 168 с. – Текст: непосредственный.

6. Андрианова, Т. Н. Сборник задач по технической термодинамике / Т. Н. Андрианова, Б. В. Дзампов, В. Н. Зубарев, С. А. Ремизов. – М.: МЭИ, 2000. – 356 с. – Текст: непосредственный.

7. Беляев, Л. А. Турбины тепловых и атомных электрических станций / Л. А. Беляев. – Томск: ТПУ, 2009. – 142 с.

8. Злобин, В. Г. Техническая термодинамика. Часть 1. Основные законы термодинамики. Циклы тепловых двигателей: учебное пособие. – 2 изд., испр. и перераб. / В. Г. Злобин, С. В. Горбай, Т. Ю. Короткова; ВШТЭ СПбГУПТД. – СПб., 2016. – 146 с. – Текст: непосредственный.

9. Злобин, В. Г. Техническая термодинамика. Часть 2. Водяной пар. Циклы теплосиловых установок: учебное пособие. – 2-е изд., испр. и перераб. / В. Г. Злобин, С. В. Горбай, Т. Ю. Короткова; ВШТЭ СПбГУПТД. – СПб., 2016. – 91 с. – Текст: непосредственный.

10. Злобин, В. Г. Исследование термодинамических процессов методические указания к лабораторным работам по дисциплине «Техническая термодинамика» для студентов институтов энергетики и автоматизации и безотрывных форм обучения / В. Г. Злобин, С. В. Горбай, Э. Р. Алиев. – СПб.: ВШТЭ СПбГУПТД, 2016. – 24 с. – URL: http://nizrp.narod.ru/metod/tsuitd//2.pdf. – Текст: электронный.

11. Злобин, В. Г. Определение отношения теплоемкостей воздуха  $C_p/C_v$ : методические указания к лабораторным работам по курсу «Техническая термодинамика» для студентов дневного и вечернего отделения / В. Г. Злобин, С. В. Горбай, Т. Ю. Короткова, Э. Р. Алиев. – СПб.: ГОУВПО СПбГТУРП, 2010. – 14 с. – Текст: непосредственный.

12. Злобин, В. Г. Паротурбинные установки тепловых и атомных электростанций. Часть 1. Тепловые схемы. Конструкция: учебное пособие / В. Г. Злобин. – ВШТЭ СПбГУПТД. – СПб., 2020. – 136 с. – Текст: непосредственный.

13. Култышев, А. Ю. Парогазовые установки и особенности паровых турбин для ПГУ: учеб. пособие / А. Ю. Култышев, В. Н. Голошумова, А. С. Алешина. – СПб.: ПОЛИТЕХ-ПРЕСС, 2022. – 163 с. – Текст: непосредственный.

14. Островская, А. В. Термодинамический расчет циклов паротурбинных установок (ПТУ) / А. В. Островская. – Екатеринбург: Изд-во УрФУ. 2018. – 40 с. – Текст: непосредственный.

15. Трояновский, Б. М. Энергетические паровые турбины / Б. М. Трояновский. – Текст: непосредственный // Теплоэнергетика. – 1991. –  $N_2$  11. – C. 2-16.

16. Оформление текстовой части курсовой работы и курсового проекта. Краткая выписка из ГОСТ 7.32-2017 «Отчет о научно-исследовательской работе. Структура и правила оформления»: методические рекомендации для студентов и преподавателей / сост.: М. Д. Баранова, А. Ю. Котова; М-во науки и высшего образования РФ, С.-Петерб. гос. ун-т пром. технологии и дизайна, Высш. шк. технологии и энергетики. – Санкт-Петербург: ВШТЭ СПбГУПТД, 2023. – 20 с. – URL: http://nizrp.narod.ru/recomedation.pdf. – Текст : электронный.

# **ПРИЛОЖЕНИЯ**

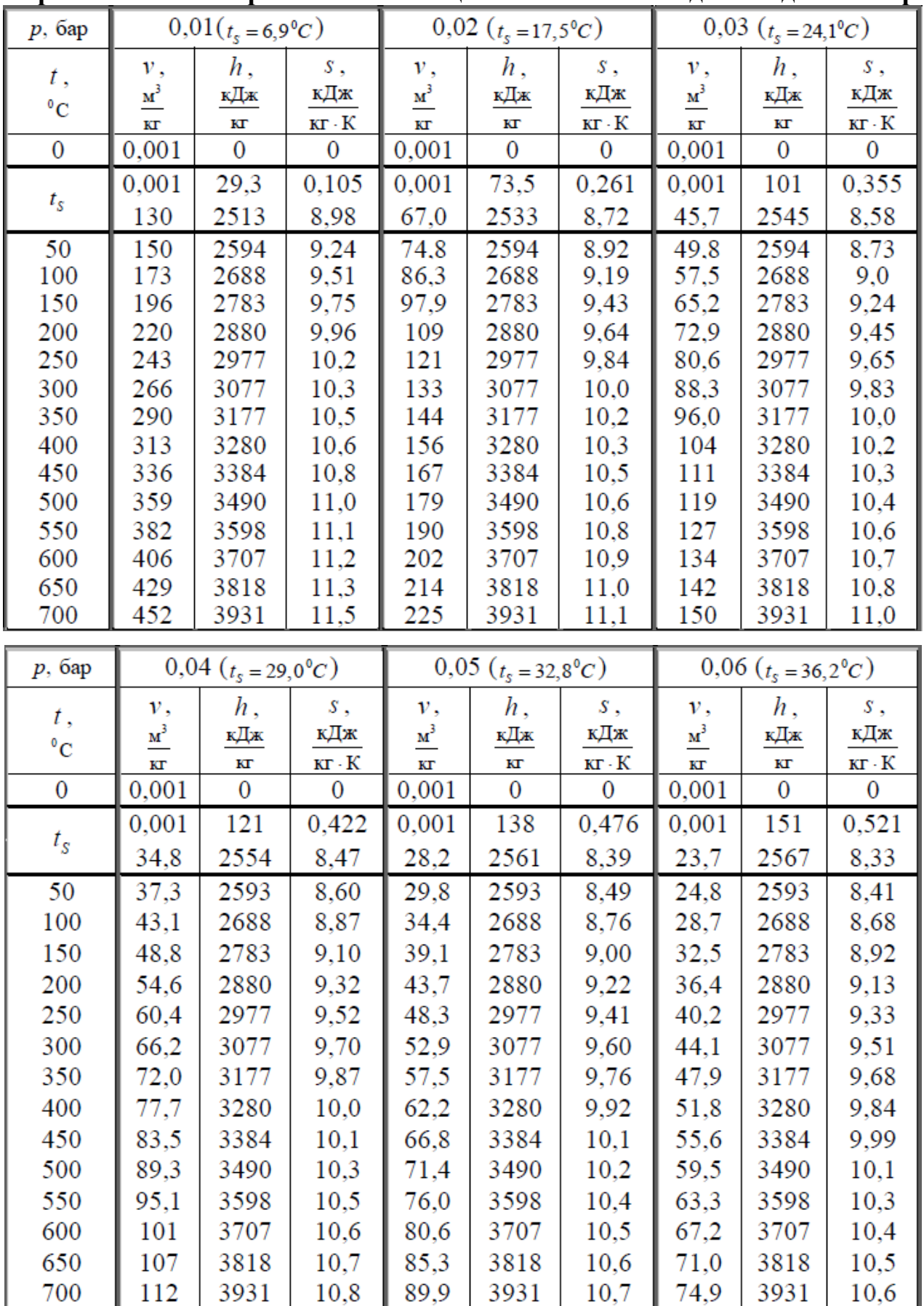

# <span id="page-32-1"></span><span id="page-32-0"></span>**Приложение А. Справочные таблицы по свойствам воды и водяного пара**

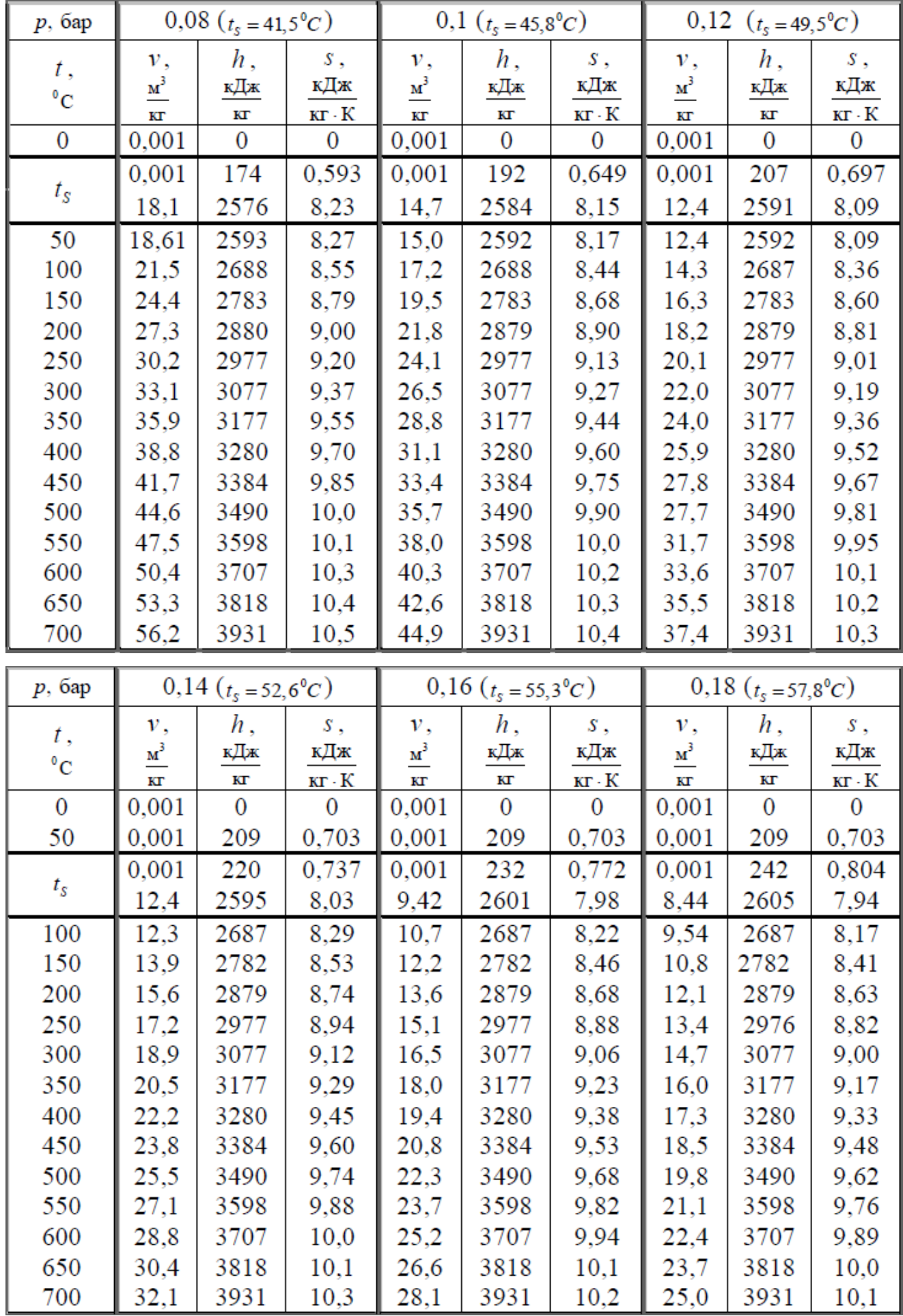

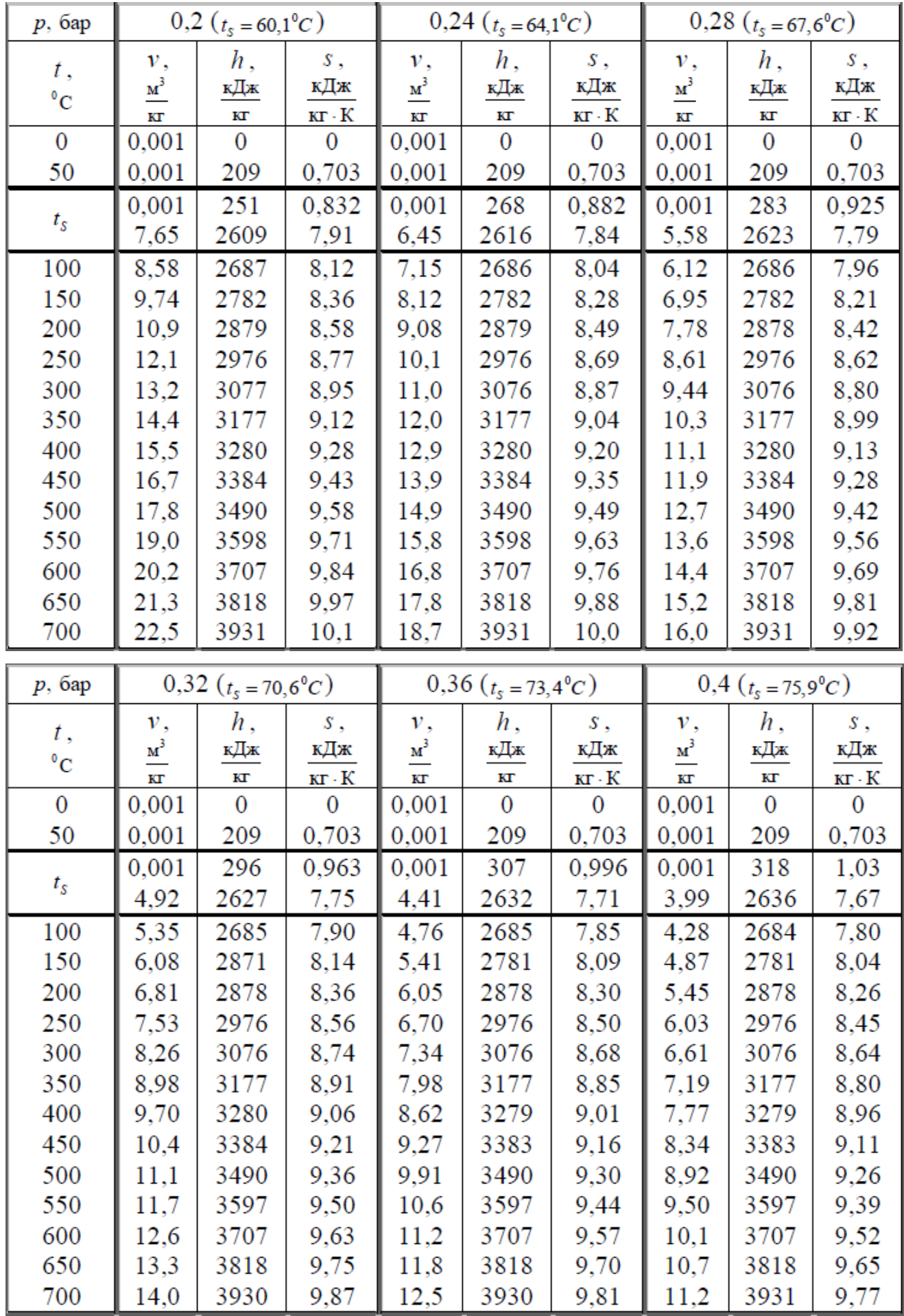

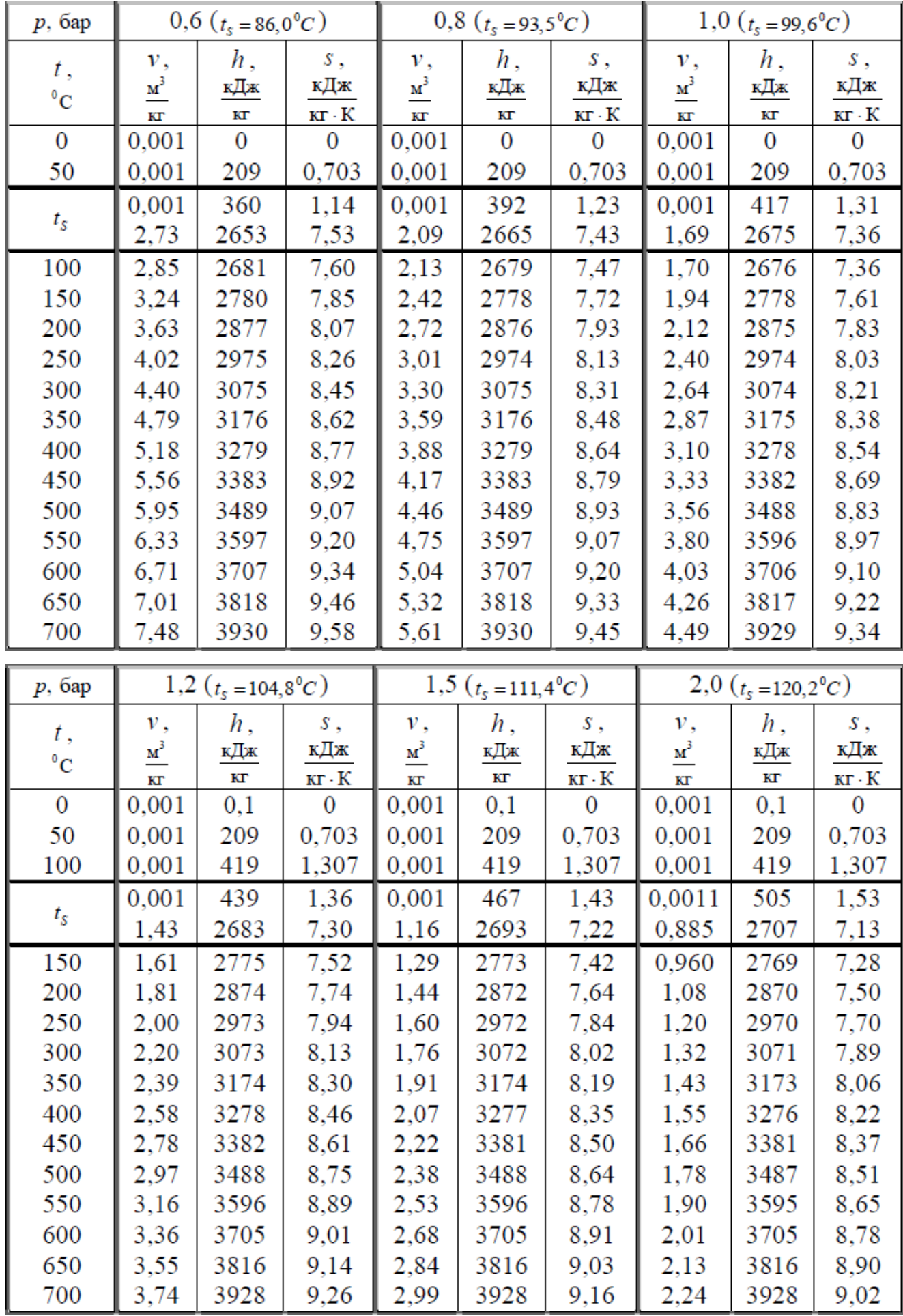

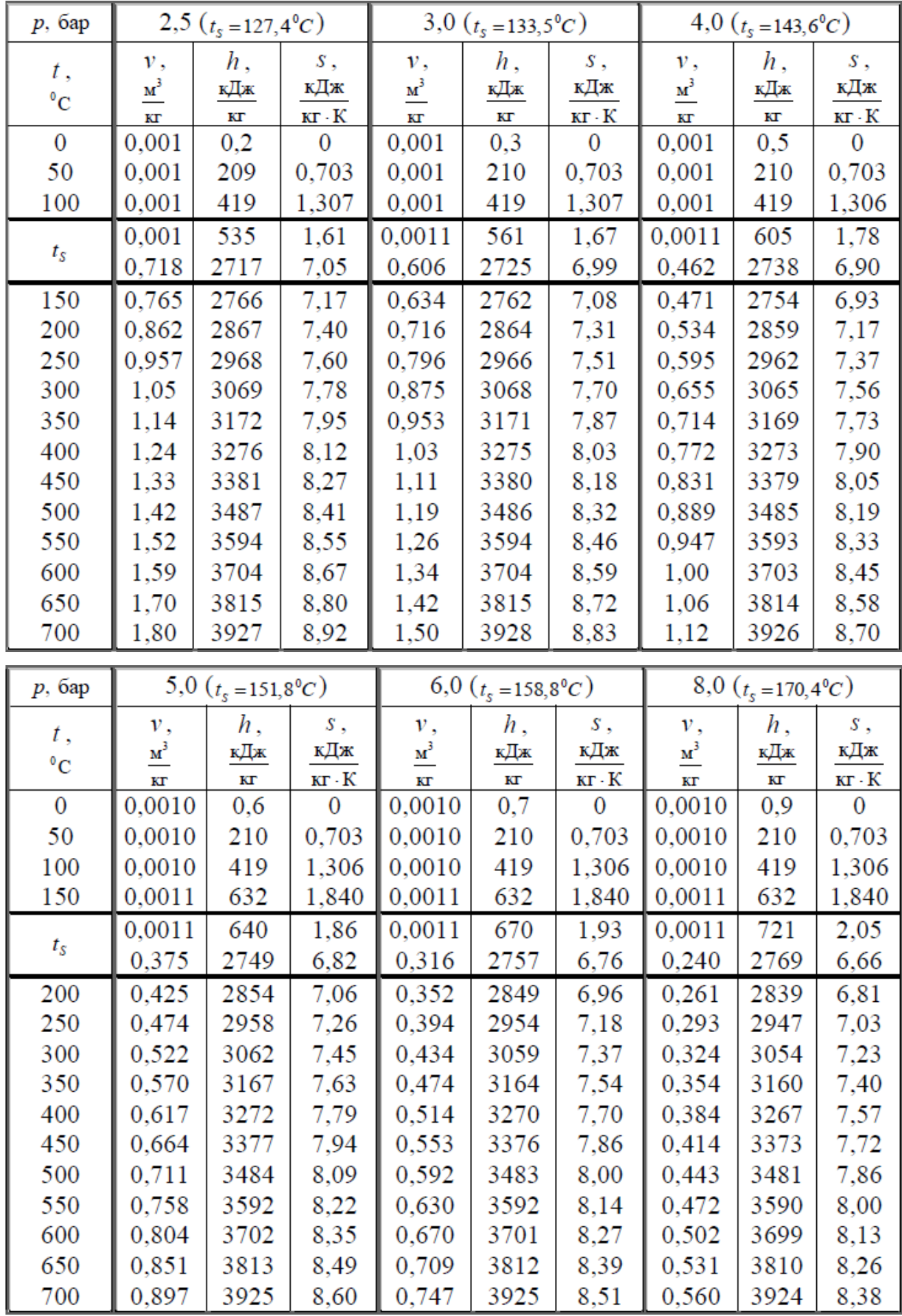

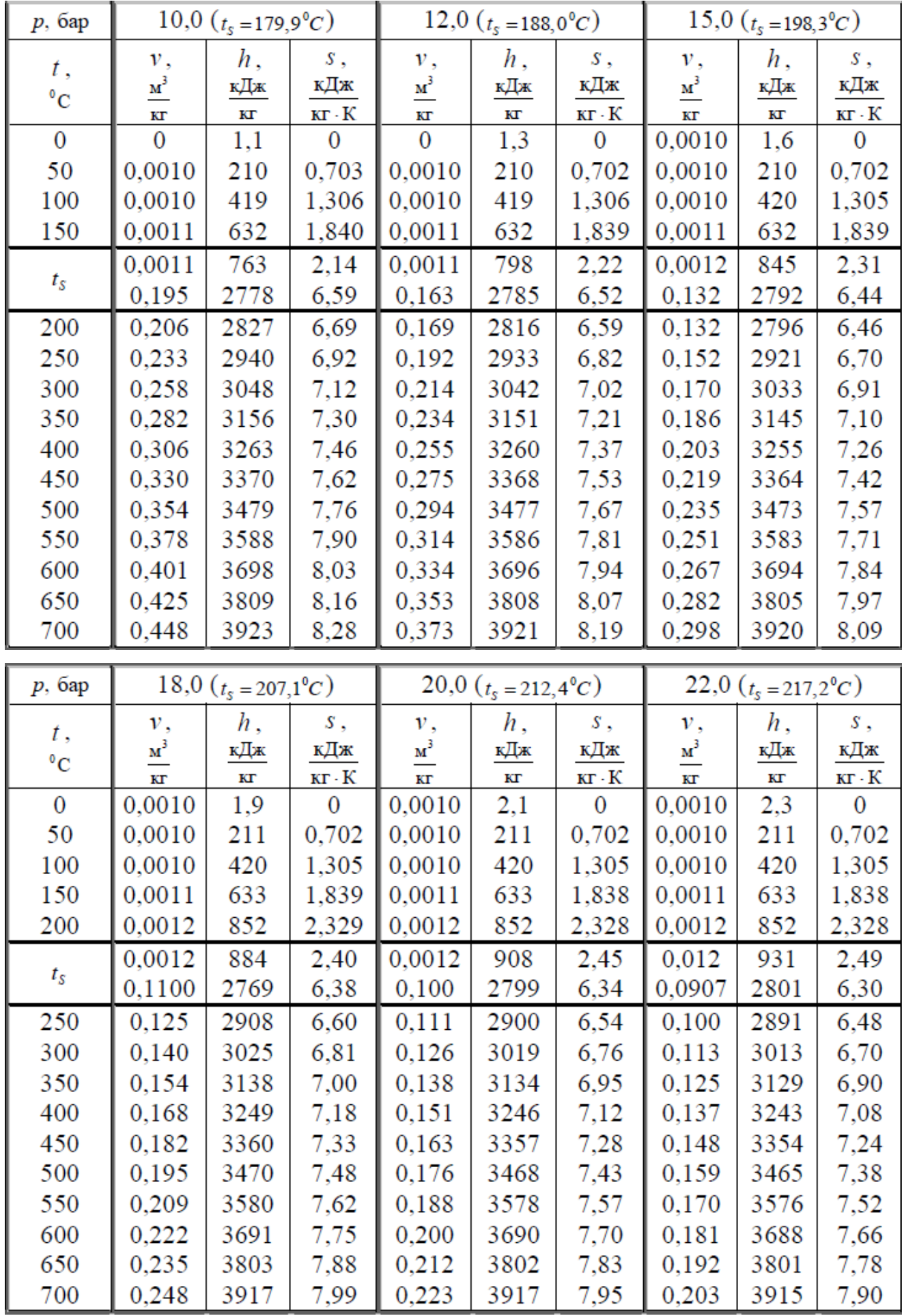

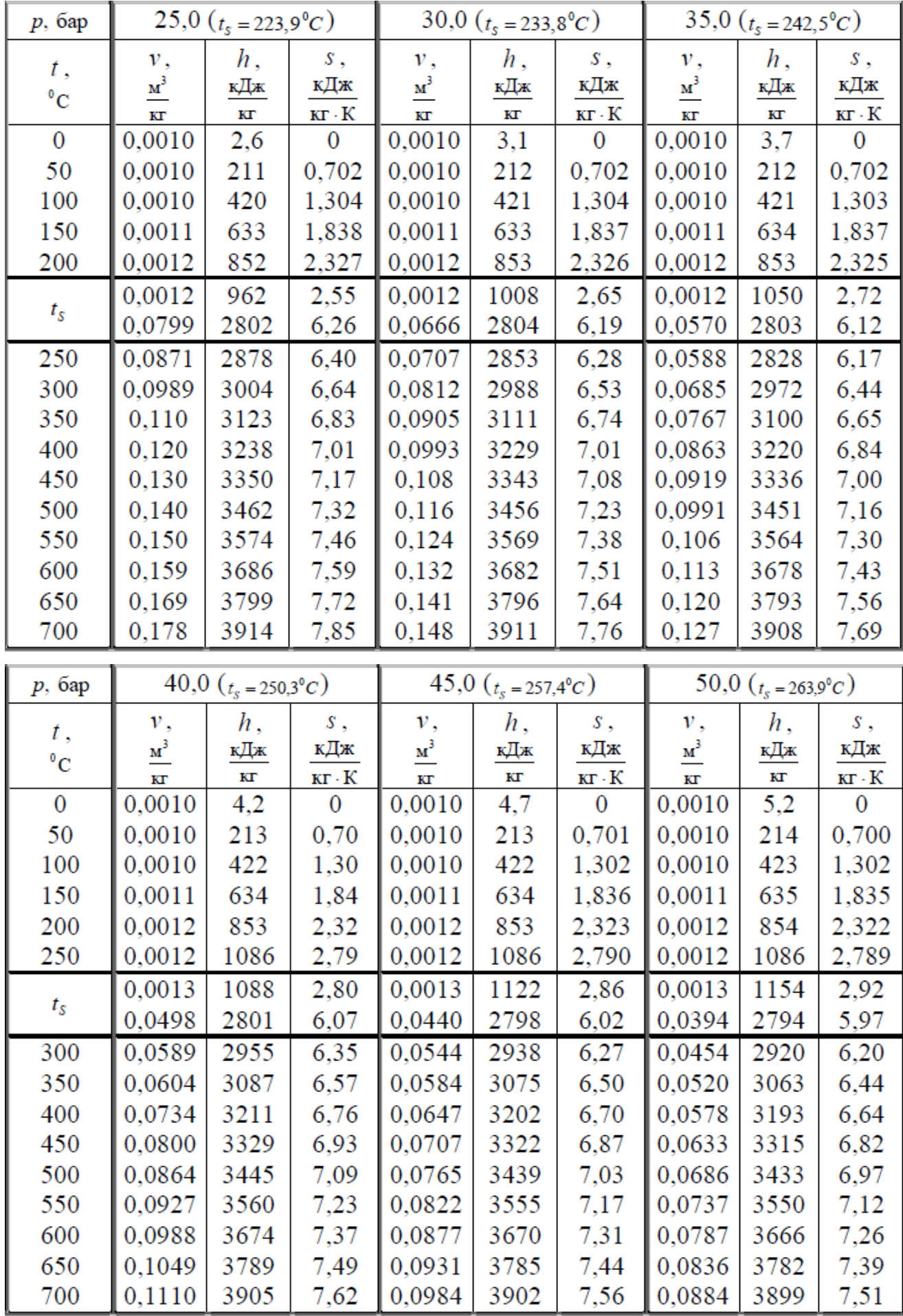

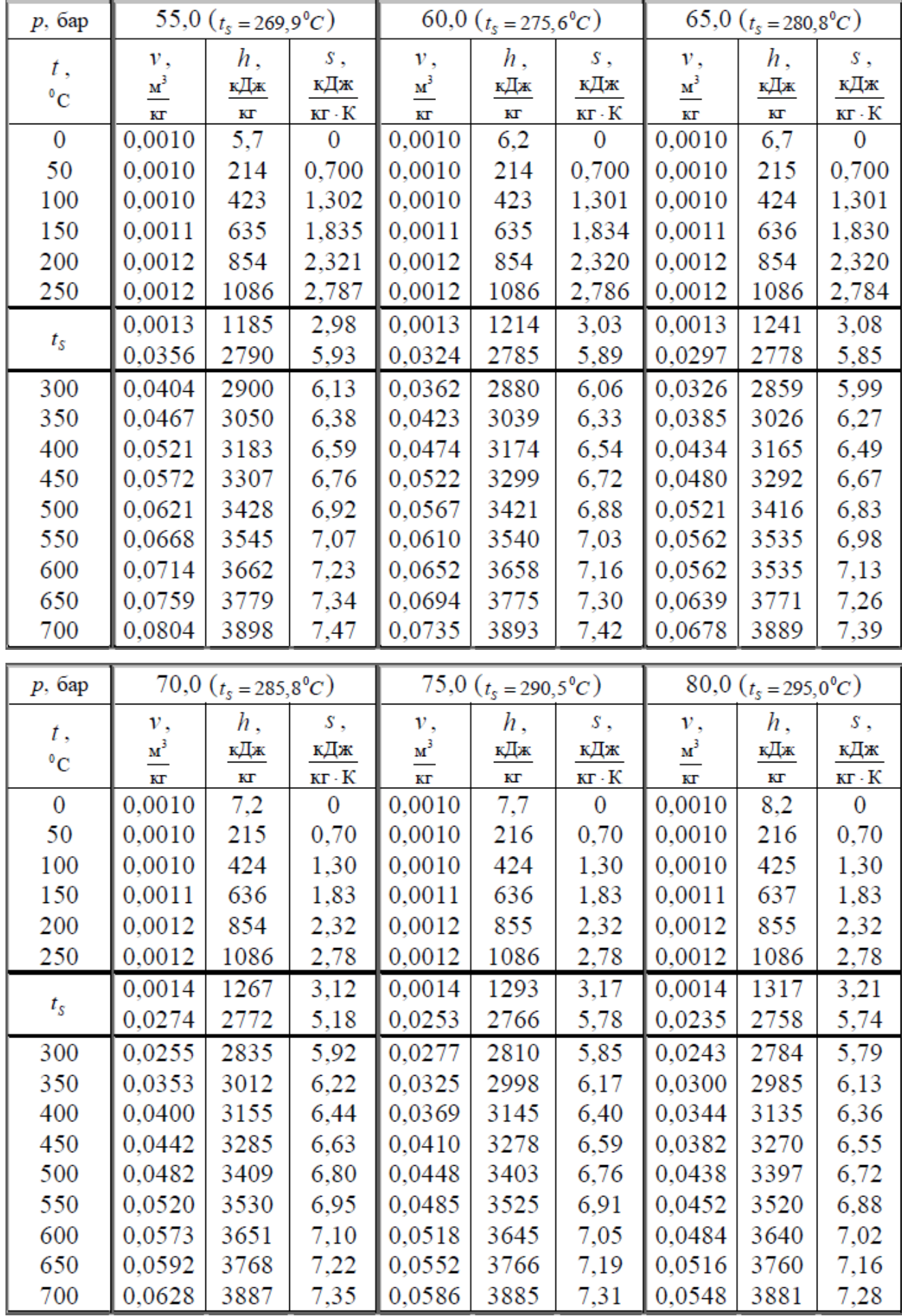

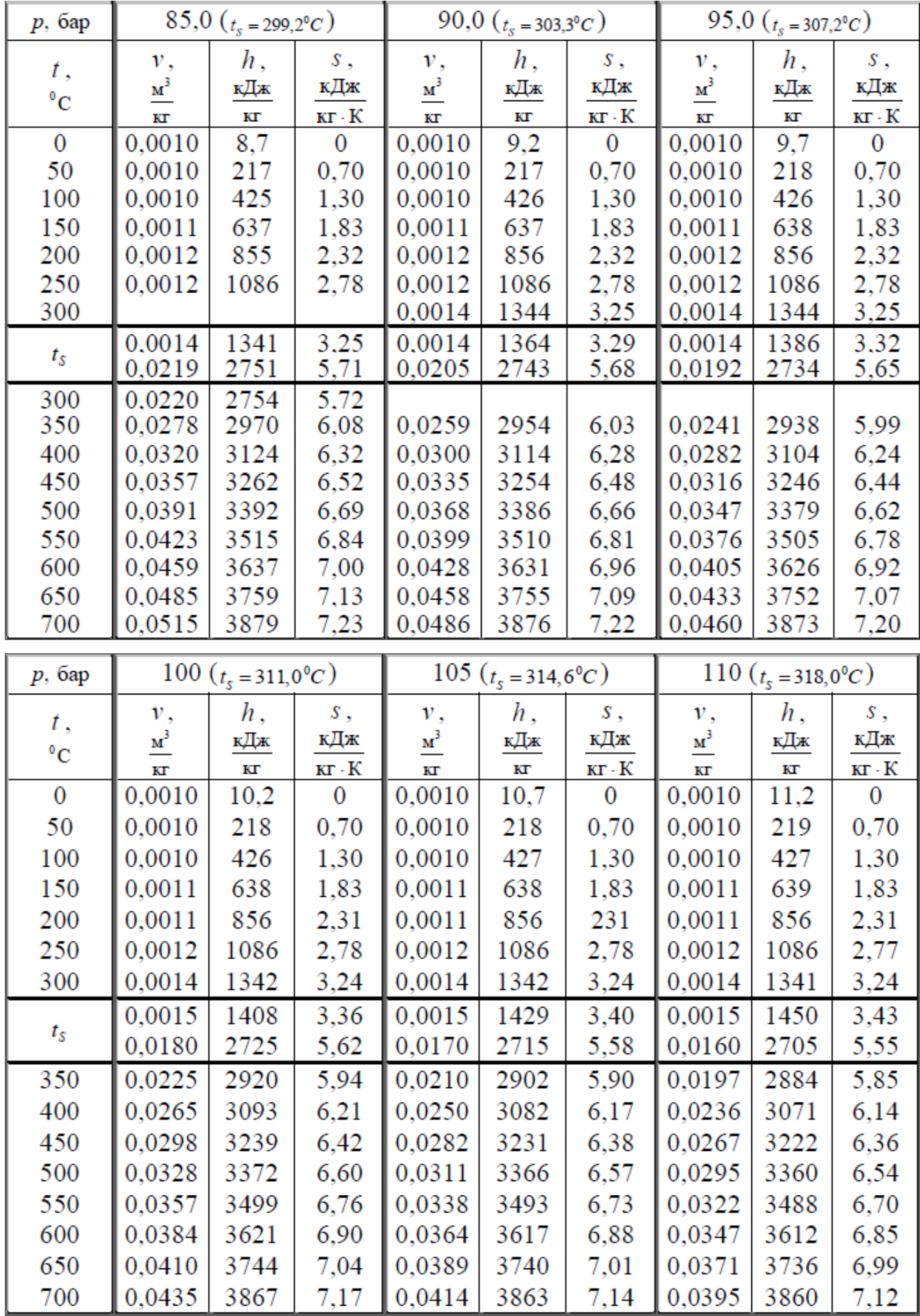

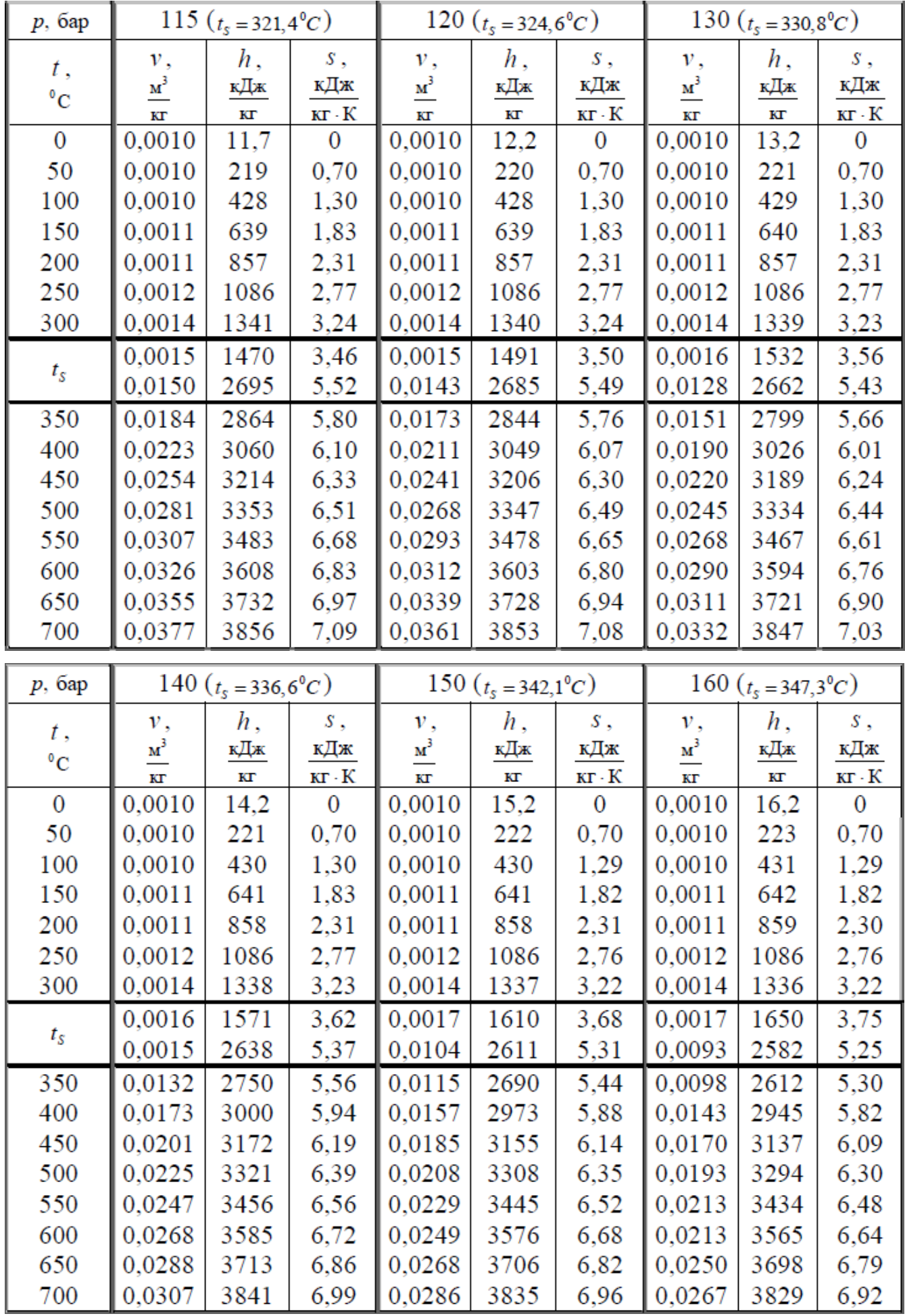

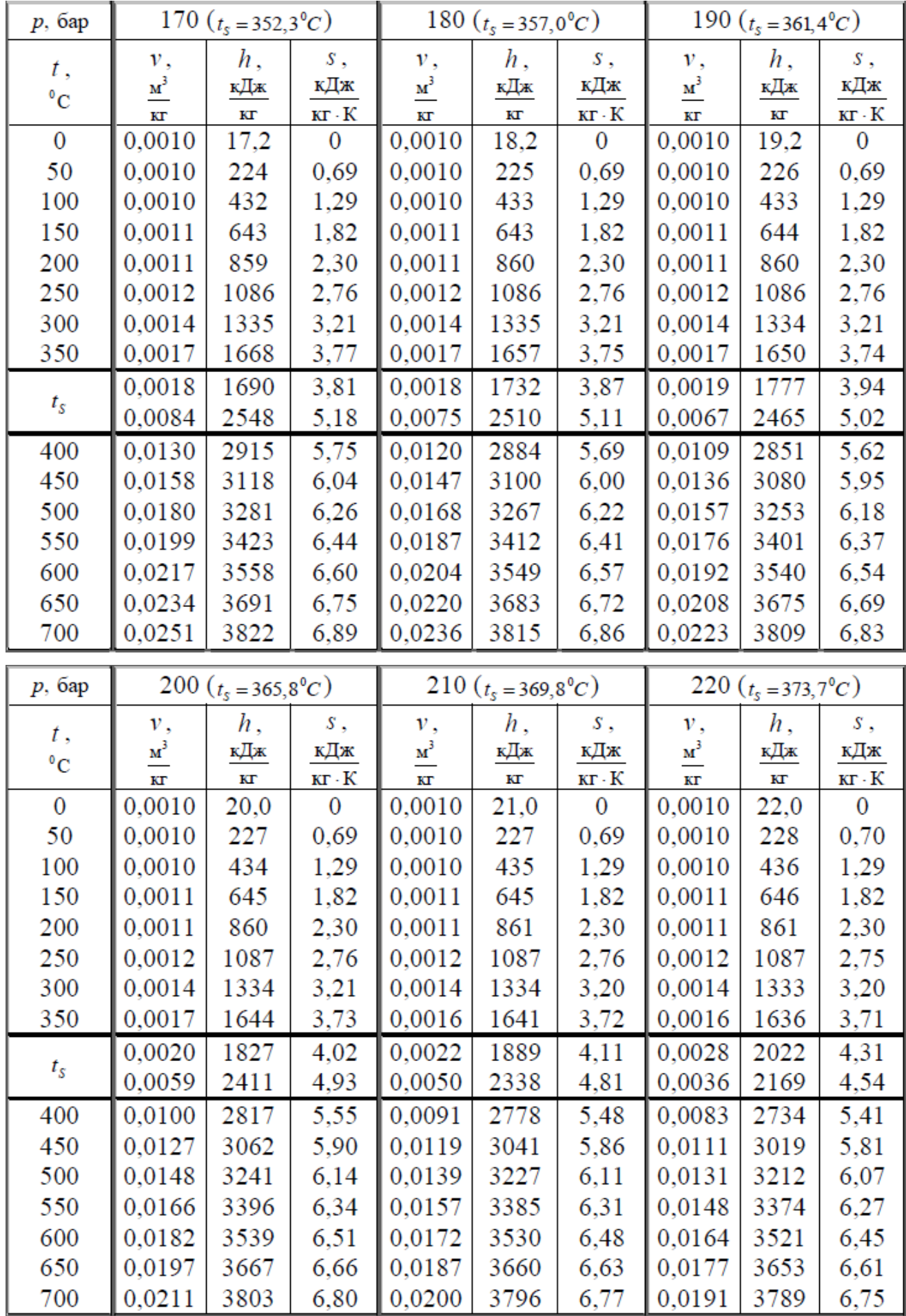

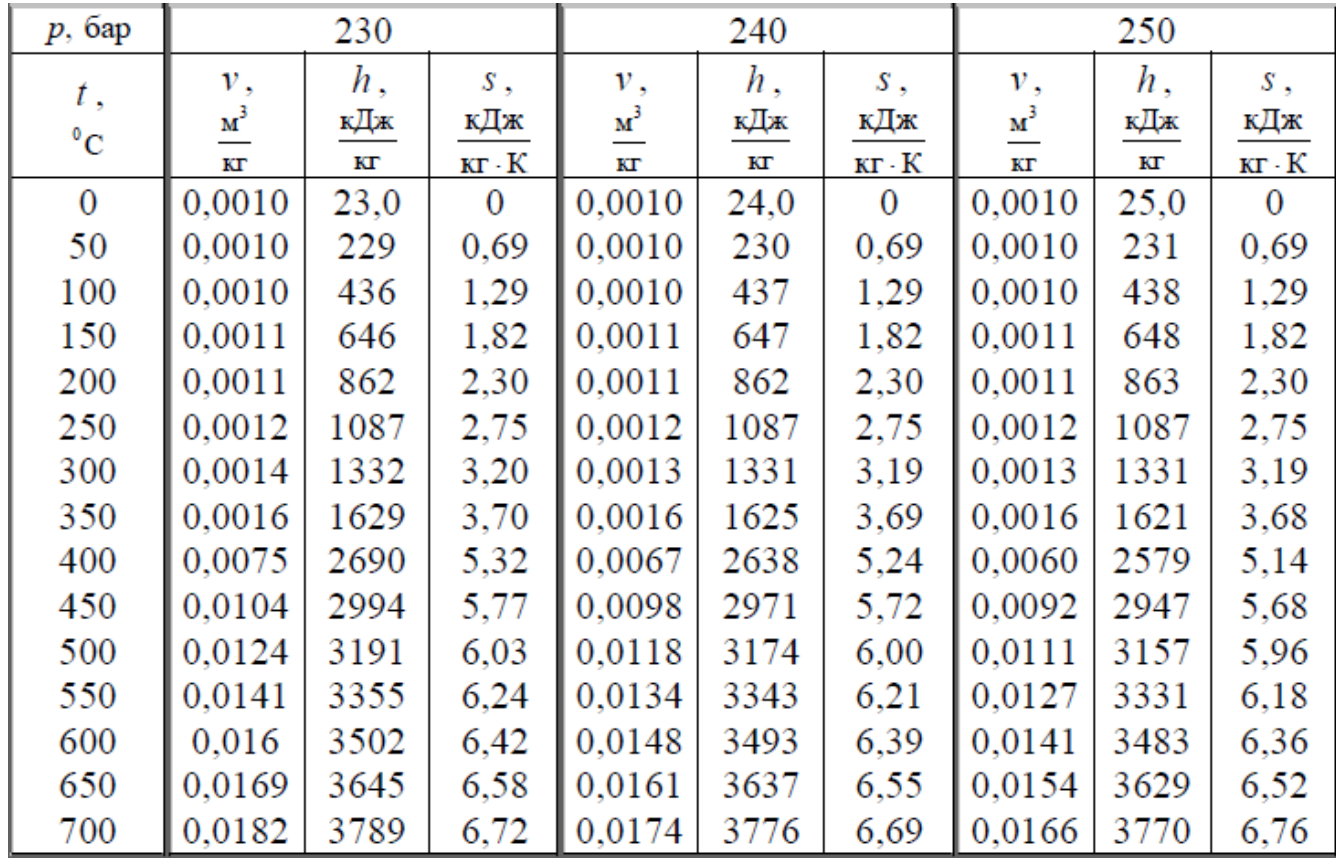

**Приложение Б. Форма титульного листа**

<span id="page-44-0"></span>Министерство науки и высшего образования Российской Федерации федеральное государственное бюджетное образовательное учреждение высшего образования **«САНКТ-ПЕТЕРБУРГСКИЙ ГОСУДАРСТВЕННЫЙ УНИВЕРСИТЕТ ПРОМЫШЛЕННЫХ ТЕХНОЛОГИЙ И ДИЗАЙНА»**

#### **ВЫСШАЯ ШКОЛА ТЕХНОЛОГИИ И ЭНЕРГЕТИКИ**

Институт энергетики и автоматизации Кафедра теплосиловых установок и тепловых двигателей

# **КУРСОВАЯ РАБОТА**

по дисциплине «Техническая термодинамика»

на тему:

# **ТЕРМОДИНАМИЧЕСКИЙ РАСЧЕТ ЦИКЛОВ ПАРОТУРБИННЫХ УСТАНОВОК**

Выполнил студент учебной группы №

*(фамилия, имя, отчество)*

Проверил

 *(должность, фамилия, имя, отчество)*

**Санкт-Петербург 2024** 

# **Приложение В. Задание на курсовую работу**

<span id="page-45-0"></span>Исходные данные для курсовой работы:

- − мощность паротурбинной установки,N;
- − давление пара на входе в турбину, р1;
- − температура пара на входе в турбину, t<sub>1</sub>;
- − давление в конденсаторе, р2;
- − охлаждающая вода нагревается в конденсаторе на Δt;
- − используемое топливо имеет низшую теплоту сгорания  $Q_{\text{\tiny H}}{}^{\text{p}}$ ;
- − КПД парогенератора  $\eta_{\text{m}}$ ;
- − внутренний относительный КПД турбины  $\eta$ <sub>оі</sub>т;
- − внутренний относительный КПД насоса ղ<sub>оі</sub>";

Задание – рассчитать циклы по указанию преподавателя.

Для каждого цикла необходимо:

- 1. Изобразить схемы установок и циклы в (p-v), (T-s), (h-s) диаграммах.
- 2. Определить:
	- а) термодинамические параметры и функции в характерных точках цикла и свести их в таблицу;
	- б) количество удельной подведенной и отведенной теплоты, удельную работу турбины, удельную полезную работу цикла, термический (иливнутренний) КПД цикла;
	- в) расходы пара, топлива и охлаждающей воды в конденсаторе.

В конце расчета сделать выводы, сравнив термические КПД, степени сухости пара после турбины, расходы пара, топлива и охлаждающей воды в рассчитанных циклах.

Данные для расчета задаются преподавателем индивидуально.